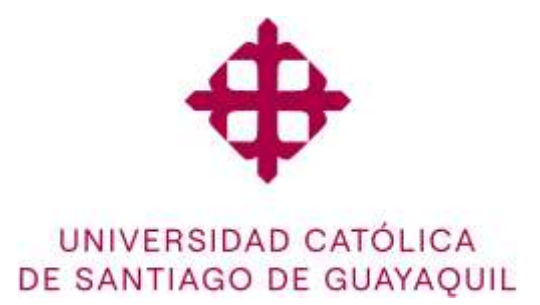

# **FACULTAD DE INGENIERÍA CARRERA DE CIENCIAS DE LA COMPUTACIÓN**

## **TEMA:**

**Desarrollo de un prototipo de un sistema de software para monitoreo de consumo eléctrico de alumbrado de un aula de la facultad de ingeniería de la UCSG.**

## **AUTOR:**

**Moya Gambarrotti Carlos Eduardo** 

**Trabajo de Integración Curricular previo a la obtención del título de INGENIERO EN CIENCIAS DE LA COMPUTACIÓN**

# **TUTOR:**

**Ing. Morejón Campoverde, José Lenin**

 **Guayaquil, 16 de febrero del 2024**

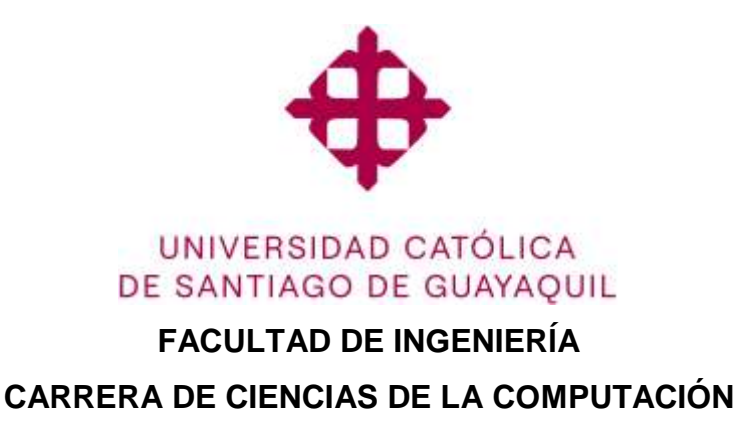

**CERTIFICACIÓN**

Certificamos que el presente trabajo de integración curricular fue realizado en su totalidad por el Sr. **Moya Gambarrotti Carlos Eduardo** como requerimiento para la obtención del título de **INGENIERO EN CIENCIAS DE LA COMPUTACIÓN.**

**TUTOR**

**f. \_\_\_\_\_\_\_\_\_\_\_\_\_\_\_\_\_\_\_\_\_\_\_\_\_\_\_\_\_\_\_\_\_\_\_**

**Ing. Morejón Campoverde, José Lenin**

**Guayaquil, a los 16 días del mes de febrero del año 2024**

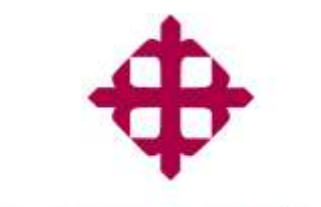

UNIVERSIDAD CATÓLICA DE SANTIAGO DE GUAYAOUIL

**FACULTAD DE INGENIERÍA CARRERA DE CIENCIAS DE LA COMPUTACIÓN DECLARACIÓN DE RESPONSABILIDAD**

**Yo, Carlos Eduardo Moya Gambarrotti**

**DECLARO QUE:**

El Trabajo de Integración Curricular: **Desarrollo de un prototipo de un sistema de software para monitoreo de consumo eléctrico de alumbrado de un aula de la facultad de ingeniería de la UCSG''** previo a la obtención del título de **INGENIERO EN CIENCIAS DE LA COMPUTACIÓN**.' ha sido desarrollado respetando derechos intelectuales de terceros conforme las citas que constan en el documento, cuyas fuentes se incorporan en las referencias o bibliografías. Consecuentemente este trabajo es de mi total autoría.

En virtud de esta declaración, me responsabilizo del contenido, veracidad y alcance del Trabajo de Integración Curricular referido.

**Guayaquil, a los 16 días del mes de febrero del año 2024**

**f. \_\_\_\_\_\_\_\_\_\_\_\_\_\_\_\_\_\_\_\_\_\_\_\_\_\_\_\_\_\_\_\_\_\_\_\_\_\_\_\_**

**Carlos Eduardo Moya Gambarrotti**

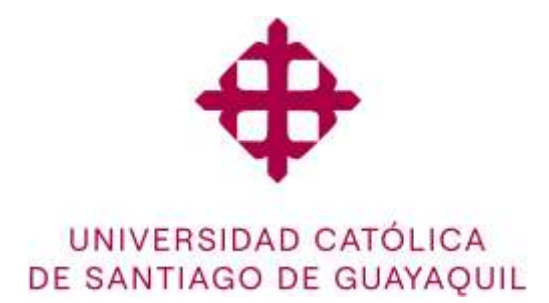

## **FACULTAD DE INGENIERÍA**

## **CARRERA DE CIENCIAS DE LA COMPUTACIÓN**

**AUTORIZACIÓN**

## Yo, **Carlos Eduardo Moya Gambarrotti**

Autorizo a la Universidad Católica de Santiago de Guayaquil a la **publicación** en la biblioteca de la institución del Trabajo de Integración Curricular: **Desarrollo de un prototipo de un sistema de software para monitoreo de consumo eléctrico de alumbrado de un aula de la facultad de ingeniería de la UCSG"**, cuyo contenido, ideas y criterios son de mi exclusiva responsabilidad y total autoría.

**Guayaquil, a los 16 días del mes de febrero del año 2024**

**EL AUTOR:**

**f. \_\_\_\_\_\_\_\_\_\_\_\_\_\_\_\_\_\_\_\_\_\_\_\_\_\_\_\_\_\_\_\_\_\_\_\_\_\_\_\_\_**

**Carlos Eduardo Moya Gambarrotti**

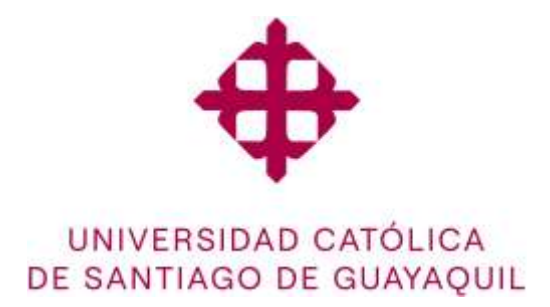

## **FACULTAD DE INGENIERIA**

## **CARRERA DE INGENIERIA EN CIENCIAS DE LA COMPUTACIÓN**

## **REPORTE ANTIPLAGIO**

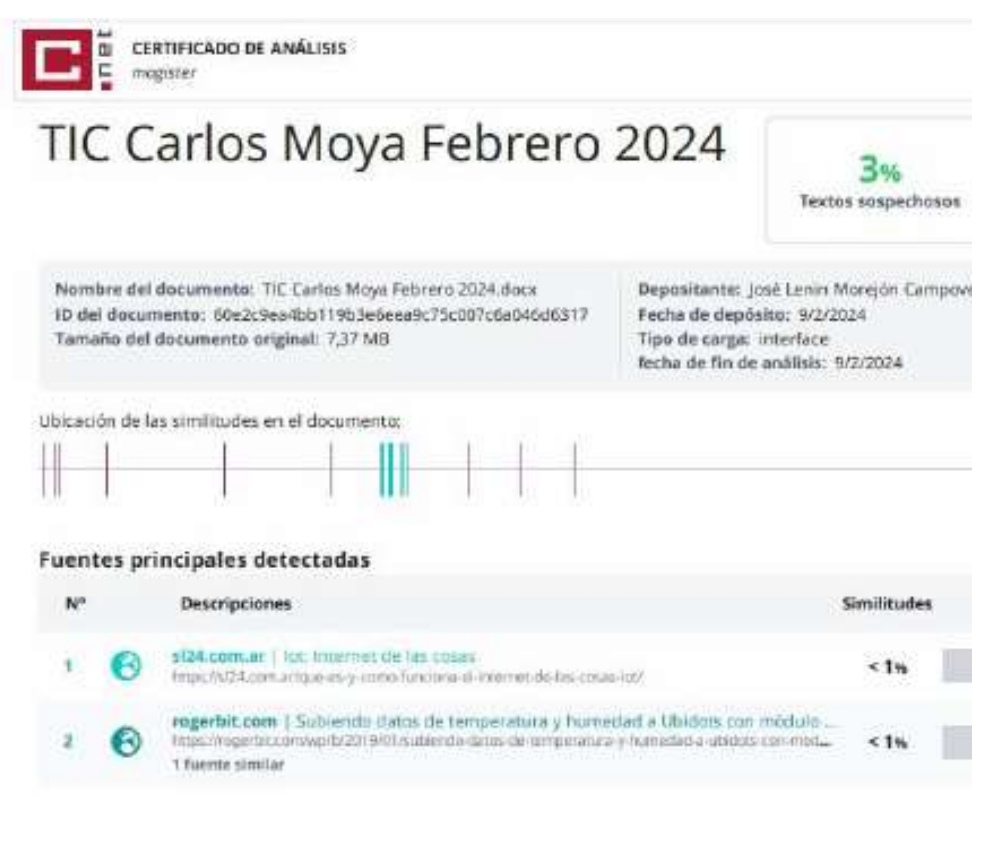

**f. \_\_\_\_\_\_\_\_\_\_\_\_\_\_\_\_\_\_\_\_\_\_\_\_\_\_\_\_\_\_\_\_\_\_\_**

**Ing. Morejón Campoverde, José Lenin**

#### **AGRADECIMIENTO**

Quisiera expresar mi más sincero agradecimiento a todas las personas que contribuyeron en el desarrollo y conclusión de esta tesis, agradezco a mi tutor por su ayuda y orientación. A mi familia, gracias por su constante aliento y comprensión. Su apoyo incondicional me ha dado la fuerza necesaria para superar los desafíos y alcanzar este logro académico.

Este trabajo no habría sido posible sin la contribución de cada persona mencionada anteriormente. A todos ustedes, mi más profundo agradecimiento.

#### **DEDICATORIA**

Dedico este trabajo a aquellos que han sido la fuente de inspiración y apoyo a lo largo de mi viaje académico. A mi familia, cuyo amor incondicional ha sido mi roca, y a mis profesores y mentores, cuya sabiduría ha guiado mi camino. Este logro también está dedicado a aquellos que creyeron en mí cuando dudé de mis propias habilidades. A cada obstáculo superado y lección aprendida, les dedico este esfuerzo.

Que este trabajo sea un tributo a la perseverancia, la colaboración y el poder de la educación. A todos los que han sido parte de este viaje, gracias por ser mi fuente constante de inspiración.

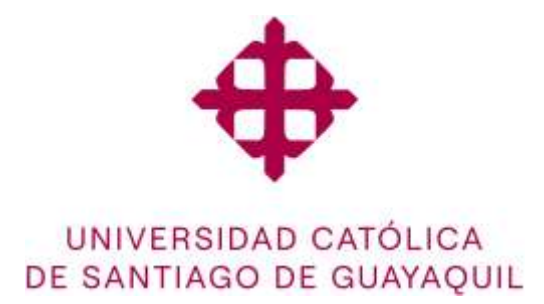

## **FACULTAD DE INGENIERÍA**

## **CARRERA INGENIERÍA EN CIENCIAS DE LA COMPUTACIÓN**

**TRIBUNAL DE SUSTENTACIÓN**

**f. \_\_\_\_\_\_\_\_\_\_\_\_\_\_\_\_\_\_\_\_\_\_\_\_\_\_\_\_\_**

**ING. ANA CAMACHO CORONEL, MGS DIRECTORA DE CARRERA**

**f. \_\_\_\_\_\_\_\_\_\_\_\_\_\_\_\_\_\_\_\_\_\_\_\_\_\_\_\_\_ ING. GALO CORNEJO GOMEZ, MGS DOCENTE DE LA CARRERA**

**f. \_\_\_\_\_\_\_\_\_\_\_\_\_\_\_\_\_\_\_\_\_\_\_\_\_\_\_\_\_ ING. ROBERTO GARCÍA SANCHEZ**

**OPONENTE**

# ÍNDICE

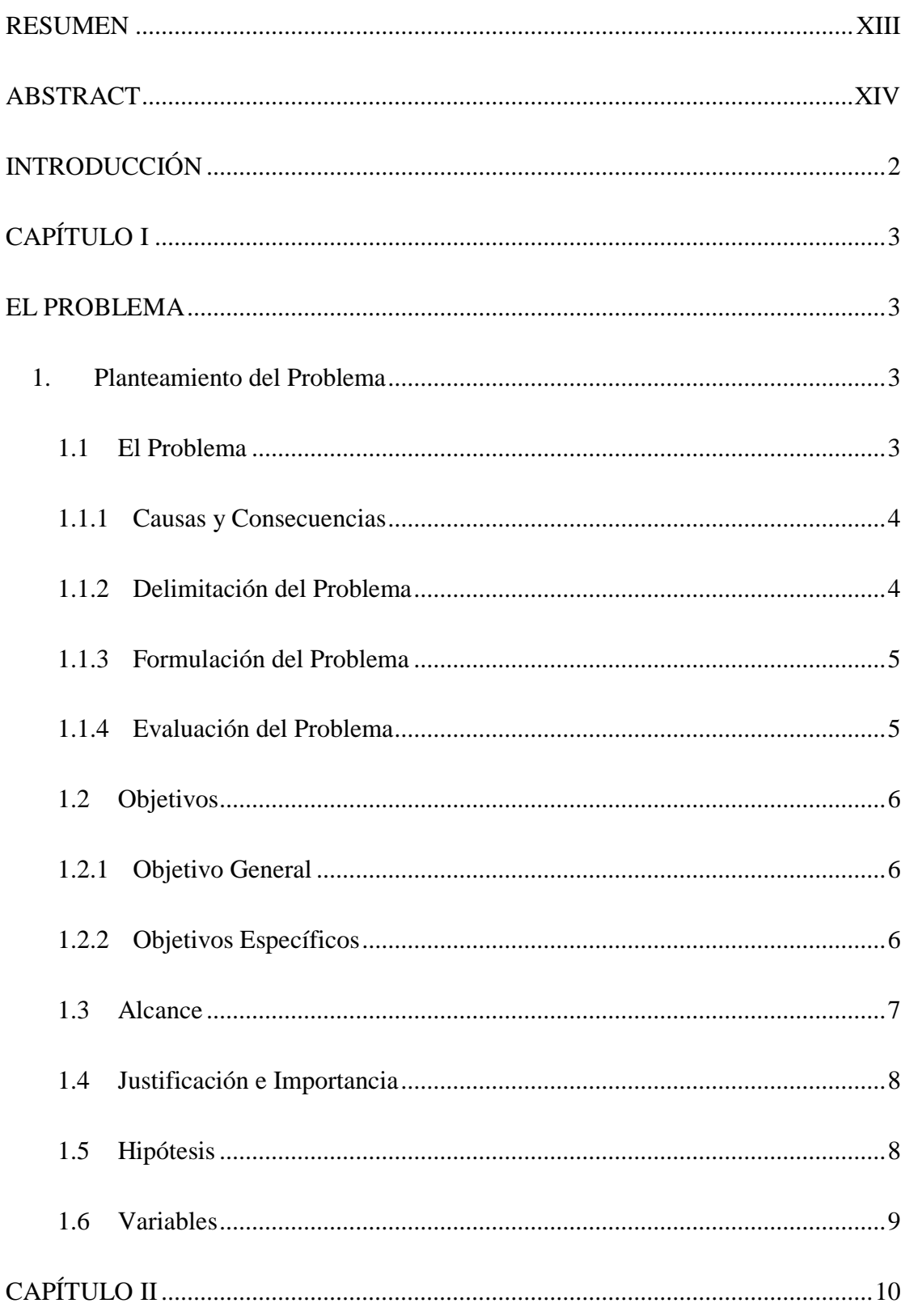

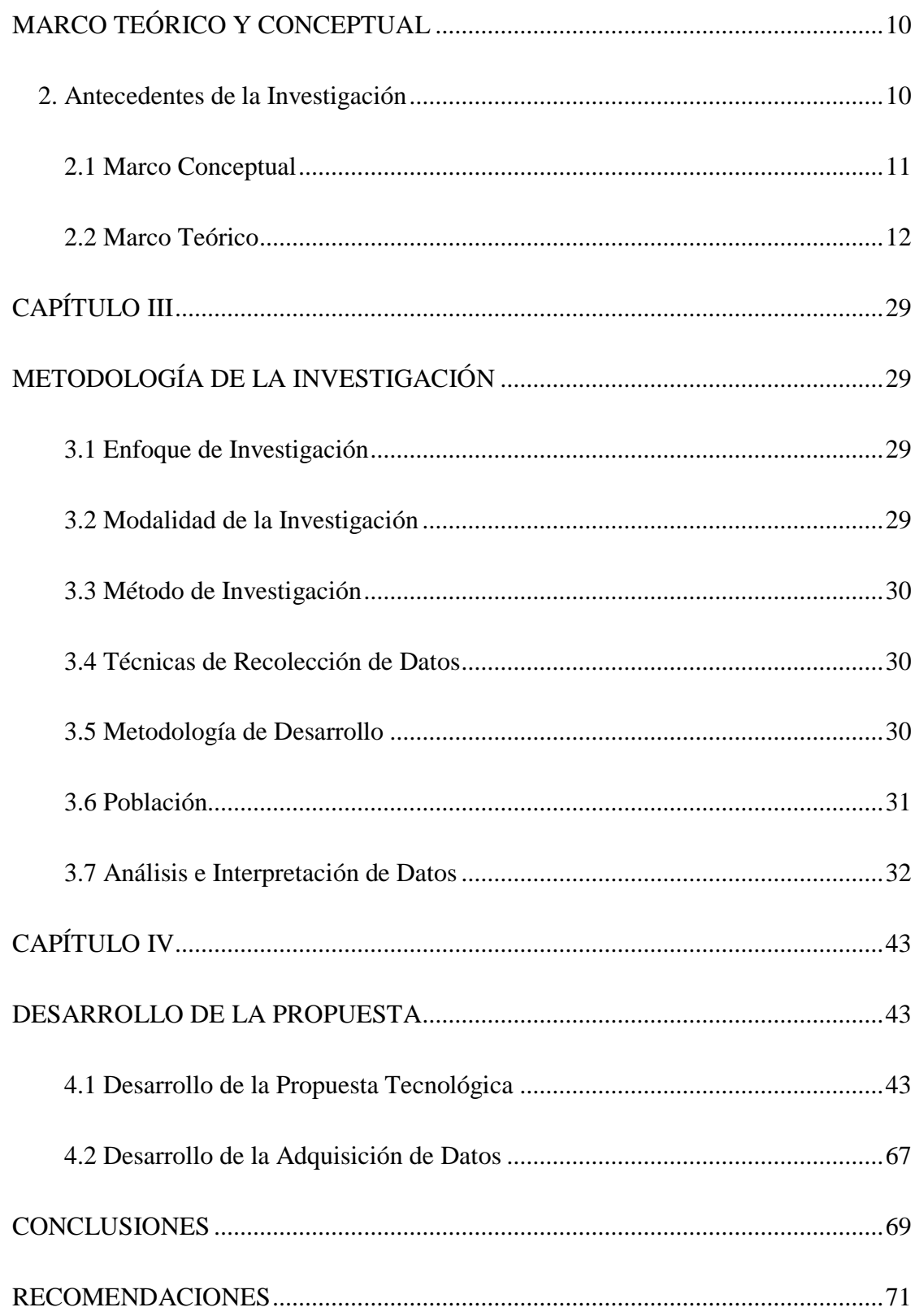

# **Índice Figuras**

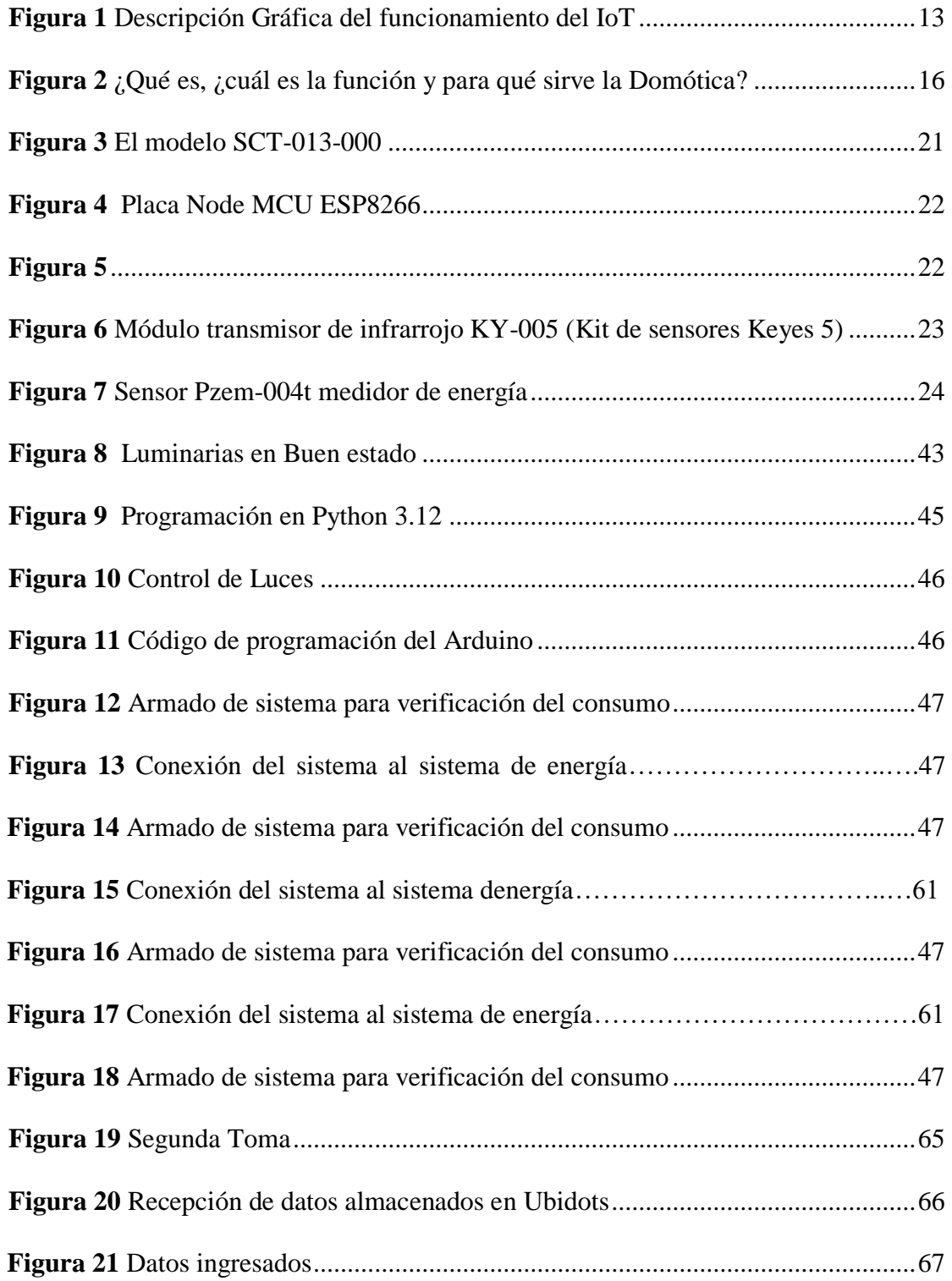

# **Índice Tablas**

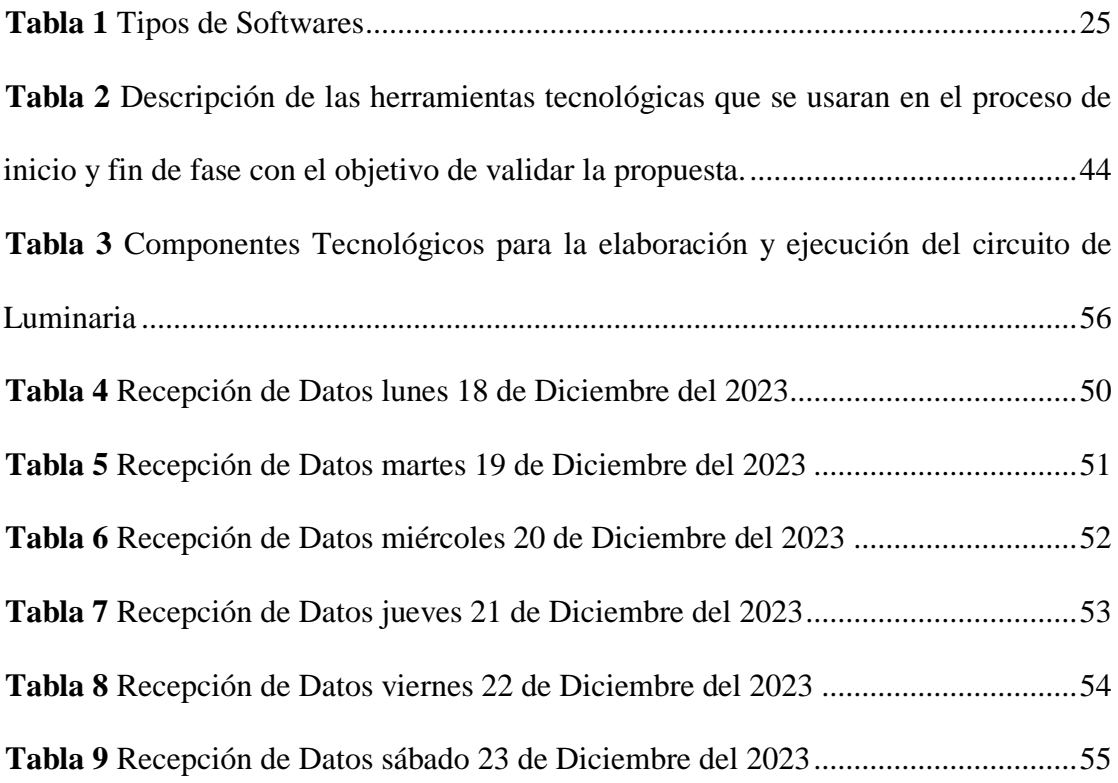

## **RESUMEN**

<span id="page-12-0"></span>El siguiente desarrollo de este proyecto innovador que aborda la creación de un prototipo del alumbrado eléctrico en aulas titulado "Desarrollo de un prototipo de un sistema de software para monitoreo de consumo eléctrico de alumbrado de un aula de la facultad de ingeniería de la UCSG", tiene como objetivo principal optimizar el consumo eléctrico en las aulas de Ingeniería, buscando reducir costos y contribuir positivamente al medio ambiente.

Este innovador proyecto contempla la implementación de sensores para alcanzar un control preciso de la iluminación, así como la simulación del funcionamiento mediante programas piloto. Más allá de la aplicación de conocimientos tecnológicos, este proyecto actual refleja el compromiso de la universidad con la mejora de las condiciones de aprendizaje y la sostenibilidad en su entorno actual. La iniciativa actual se posiciona como un paso significativo hacia un futuro más eficiente y sostenible en el campus de la UCSG, destacando el papel crucial de la tecnología en la consecución de estos objetivos.

#### PALABRAS CLAVEZ: Reducción**, Consumo Eléctrico**

## **ABSTRACT**

<span id="page-13-0"></span>The next development of this innovative project that addresses the creation of a prototype of electric lighting in classrooms entitled "Development of a prototype of a software system for monitoring electrical consumption of lighting in a classroom of the Faculty of Engineering of the UCSG", has as its main objective to optimize the electricity consumption in the Engineering classrooms. seeking to reduce costs and contribute positively to the environment.

<span id="page-13-1"></span>This innovative project involves the implementation of sensors to achieve precise lighting control, as well as the simulation of operation through pilot programs. Beyond the application of technological know-how, this current project reflects the university's commitment to improving learning conditions and sustainability in its current environment. The current initiative is positioned as a significant step towards a more efficient and sustainable future on the UCSG campus, highlighting the crucial role of technology in achieving these goals.

# **INTRODUCCIÓN**

La Universidad Católica Santiago de Guayaquil (UCSG), reconocida por su excelencia académica y su compromiso con la innovación, se ha destacado como un referente educativo y cultural en la región. Su constante búsqueda de la excelencia se refleja no solo en la calidad de la educación que ofrece, sino también en su dedicación a la sostenibilidad y la eficiencia en todas sus operaciones. En este contexto, surge un proyecto de trascendental importancia "Desarrollo de un prototipo de un sistema de software para monitoreo de consumo eléctrico de alumbrado de un aula de la facultad de ingeniería de la UCSG". Este proyecto no solo demuestra el compromiso de la universidad con la vanguardia tecnológica, sino que también pone de manifiesto su preocupación por el bienestar de su comunidad estudiantil, docente y administrativa.

Este ambicioso proyecto tiene como objetivo principal la optimización del consumo de energía eléctrica en un aula de la facultad de Ingeniería de la UCSG, lo que resultará en una significativa reducción de costos operativos y un impacto positivo en el medio ambiente. Más allá de los aspectos financieros y ecológicos, este proyecto está destinado a mejorar el bienestar de todos los miembros de la comunidad universitaria. La implementación de sensores permitirá un control preciso de la iluminación en función de la presencia de personas y las condiciones ambientales, lo que no solo garantiza un ambiente más cómodo y seguro, sino que también promueve una experiencia de aprendizaje y trabajo más productiva y agradable.

Se llevará a cabo un desarrollo de un programa piloto a través de un programa simulador para visualizar su funcionamiento en el aula de la facultad de Ing. de la UCSG. Este proyecto se erige como un faro de eficiencia energética y sostenibilidad en aula del campus de la UCSG, brindando beneficios tangibles a la comunidad universitaria del salón y reafirmando el compromiso de la institución con un futuro más brillante y sostenible.

## **CAPÍTULO I**

## **EL PROBLEMA**

#### <span id="page-15-2"></span><span id="page-15-1"></span><span id="page-15-0"></span>**1. Planteamiento del Problema**

#### <span id="page-15-3"></span>**1.1 El Problema**

La UCSG, como institución líder en educación superior y comprometida con la sostenibilidad, se enfrenta a desafíos significativos en la gestión de su consumo de energía eléctrica. Los edificios universitarios, al ser lugares de enseñanza, investigación y actividades administrativas, requieren iluminación constante y adecuada para el bienestar de su comunidad. Sin embargo, la falta de un sistema eficiente de control de energía para el alumbrado eléctrico resulta en un uso subóptimo de los recursos energéticos y en costos operativos innecesariamente elevados.

El problema radica en la ausencia de una solución tecnológica que permita una gestión inteligente de la iluminación en las aulas de las facultades de la UCSG, Actualmente, la gestión del alumbrado se lleva a cabo de manera ineficiente, resultando en un alto consumo de energía y altos costos operativos, así como en una reducción del bienestar y la productividad de estudiantes y personal. La iluminación se mantiene en funcionamiento durante todo el horario de operación, independientemente de la presencia de personas o de las condiciones ambientales. Esta falta de control preciso conlleva a un desperdicio significativo de energía eléctrica y a un aumento en los costos operativos de la universidad, además de tener un impacto ambiental negativo al contribuir al consumo excesivo de recursos energéticos.

Por lo tanto, la necesidad de diseñar un sistema de control de energía con sensores se vuelve imperativa. Este sistema debe ser capaz de ajustar automáticamente la iluminación en función de la presencia de personas, la luz ambiental y otros factores relevantes, lo que permitirá optimizar el consumo de energía eléctrica y reducir los costos operativos. Además, esta solución tecnológica no solo contribuirá a la eficiencia energética, sino que también mejorará la comodidad y la seguridad de la comunidad universitaria, promoviendo un ambiente de aprendizaje y trabajo más productivo y sostenible. (Meinsa, 2020)

#### **1.1.1 Causas y Consecuencias**

<span id="page-16-0"></span>La falta de un sistema eficiente de control de energía para el alumbrado eléctrico en las aulas universitarias es la causa principal del problema. Esto resulta en la iluminación constante e innecesaria, así como en la gestión manual y poco eficiente del alumbrado, lo que a su vez conlleva a un alto consumo de energía y costos operativos innecesariamente elevados. La carencia de ajuste de la iluminación en función de la presencia de personas y las condiciones ambientales, como la luz natural disponible, resulta en un significativo desperdicio de energía eléctrica. Esta ineficiencia en el consumo de energía no solo tiene consecuencias económicas, con costos operativos elevados, sino también un impacto ambiental negativo, contribuyendo al agotamiento de recursos y emisiones de gases de efecto invernadero. Además, afecta la comodidad, bienestar y productividad de estudiantes y personal.

Esta causa tiene como consecuencia el desperdicio de recursos financieros, la falta de sostenibilidad en la gestión energética de la universidad y un impacto adverso en el medio ambiente. Por lo tanto, es esencial desarrollar un sistema de control de energía con sensores para abordar este problema, optimizar el consumo de energía eléctrica y mejorar la calidad de vida de la comunidad universitaria.

#### **1.1.2 Delimitación del Problema**

<span id="page-16-1"></span>La delimitación del problema se concentra en un ámbito geográfico específico, restringido a un aula en específico de la Facultad de Ingeniería de la Universidad Católica de Santiago de Guayaquil (UCSG). El enfoque se limita a la gestión de la energía eléctrica para el alumbrado en estas aulas. El objetivo se circunscribe al horario de operación de dicha aula, con la finalidad de optimizar el consumo de energía eléctrica. La delimitación también implica que el problema no abarca la gestión de energía en otros edificios universitarios o áreas no mencionadas, centrándose exclusivamente en un aula de la Facultad de Ingeniería, lo que permite una focalización efectiva de los esfuerzos y recursos en la resolución de esta problemática específica.

#### **1.1.3 Formulación del Problema**

<span id="page-17-0"></span>¿Cómo diseñar e implementar un sistema de control de energía para monitorear y gestionar eficientemente la iluminación en un aula de la Facultad de Ingeniería de la Universidad Católica de Santiago de Guayaquil (UCSG), con el propósito de optimizar el consumo de energía eléctrica, reducir los costos operativos, mejorar la comodidad de los usuarios y promover un entorno de aprendizaje y trabajo más sostenible, en respuesta a la ineficiente gestión de la energía eléctrica y al alto consumo del recurso energético en dicha instalación?

#### **1.1.4 Evaluación del Problema**

<span id="page-17-1"></span>El problema se evalúa en función de las siguientes consideraciones. En términos de relevancia, es altamente pertinente debido a su impacto directo en la eficiencia energética y la sostenibilidad de la Universidad Católica de Santiago de Guayaquil (UCSG), una institución líder en educación superior comprometida con la sostenibilidad. La falta de un sistema eficiente de control de energía para la iluminación en las aulas universitarias afecta tanto a la comunidad universitaria como al recurso energético. La urgencia del problema radica en sus consecuencias inmediatas, incluyendo costos operativos elevados y un impacto ambiental negativo, así como en la reducción del bienestar y la productividad de estudiantes y personal. Además, la falta de un sistema de control eficiente también genera desperdicio de recursos financieros.

Desde una perspectiva de viabilidad, el uso de sensores y tecnologías de control de energía es factible y puede implementarse. Sin embargo, se deben considerar riesgos y obstáculos potenciales, como consideraciones éticas, legales y políticas, así como asegurar la disponibilidad de recursos financieros. En términos de impacto potencial, la resolución del problema tiene el potencial de optimizar el consumo de energía, reducir costos operativos, mejorar la comodidad de los usuarios y promover un entorno de aprendizaje y trabajo más sostenible en la UCSG. La evaluación integral del problema destaca su relevancia y urgencia, y proporciona una base sólida para la implementación de soluciones que aborden eficazmente estos desafíos.

#### <span id="page-18-0"></span>**1.2 Objetivos**

#### **1.2.1 Objetivo General**

<span id="page-18-1"></span>Desarrollar un prototipo de un sistema de software para monitorear el consumo eléctrico del alumbrado en un aula de la Facultad de Ingeniería de la UCSG, con el fin de optimizar el uso de la energía y promover la eficiencia energética en el entorno educativo.

#### <span id="page-18-2"></span>**1.2.2 Objetivos Específicos**

- Investigar y seleccionar los hardware adecuados para la integración y creación del sistema de monitoreo y recopilación de consumo energético.
- Desarrollar un sistema de adquisición de datos que utilice un sensor para realizar mediciones en tiempo real del consumo de energía eléctrica del alumbrado del aula.
- Diseñar una aplicación de control centralizada para la gestión del sistema de alumbrado del aula, que permita ajustar los parámetros de iluminación de manera eficiente.

#### <span id="page-19-0"></span>**1.3 Alcance**

- **Optimización del consumo de energía:** El sistema permitirá una gestión más eficiente del alumbrado eléctrico, lo que resultará en ahorros significativos en el consumo de energía eléctrica en el aula de la Facultad de ingeniería de la UCSG.
- **Reducción de costos operativos:** Al reducir el consumo de energía, se reducirán los costos operativos asociados con la iluminación, lo que liberará recursos financieros para otros fines. (SimonElectr, 2022)
- **Mejora de la sostenibilidad:** La implementación del sistema de control de energía contribuirá a la reducción de la huella de carbono del aula de la facultad de Ing. De la UCSG al disminuir el uso de electricidad, lo que es beneficioso desde una perspectiva ambiental y de responsabilidad social.
- **Mayor comodidad y seguridad:** El sensor mejorará la comodidad de los ocupantes y la seguridad en los edificios, su iluminación según la presencia de personas y las condiciones ambientales.
- **Facilitación de la gestión centralizada:** El sistema de control permitirá gestionar y supervisar de manera centralizada el alumbrado eléctrico de manera relativa en el aula de la facultad de ingeniería de la UCSG, simplificando las operaciones de mantenimiento y la detección de problemas.
- **Implementación escalable**: Una vez probado en una plataforma de simulación como "piloto", el sistema puede ser escalado en un futuro para su implementación en todas las aulas de todos los edificios de la UCSG, lo que ampliará los beneficios en toda la institución.
- **Conciencia sobre la eficiencia energética**: El proyecto promoverá la

conciencia sobre la importancia de la eficiencia energética entre la comunidad de la UCSG y servirá como ejemplo de buenas prácticas en el uso de recursos energéticos.

#### <span id="page-20-0"></span>**1.4 Justificación e Importancia**

La justificación e importancia de abordar este problema radican en múltiples aspectos cruciales. En primer lugar, la implementación de un sistema de control de energía en el aula contribuiría directamente a cumplir con esta misión institucional. Reducir el consumo de energía eléctrica no solo disminuirá los costos operativos de la Universidad Católica de Santiago de Guayaquil (UCSG) sino también que, libera recursos que pueden destinarse a otros fines académicos. La importancia de esta solución tecnológica no solo es optimizará la eficiencia energética, sino que también respaldará la misión de la UCSG de ser una institución educativa líder y sostenible en el contexto actual de preocupaciones medioambientales y financieras.

#### <span id="page-20-1"></span>**1.5 Hipótesis**

"La implementación de un sistema de control de energía para el aula de la Facultad de Ingeniería de la Universidad Católica de Santiago de Guayaquil (UCSG) resultará en una reducción significativa del consumo de energía eléctrica, lo que a su vez conducirá a una disminución de los costos operativos de la universidad. Además, este sistema mejorará la comodidad de los usuarios al ajustar automáticamente la iluminación en función de la presencia de personas y las condiciones ambientales, promoviendo un entorno de aprendizaje y trabajo más sostenible."

Esta hipótesis plantea una serie de resultados esperados como resultado de la implementación del sistema de control de energía propuesto. La investigación y las pruebas subsecuentes se llevarían a cabo para verificar si esta hipótesis es válida y si las soluciones tecnológicas propuestas pueden lograr estos beneficios previstos.

#### <span id="page-21-0"></span>**1.6 Variables**

#### **Variable Independiente**

o **Implementación del sistema de control de energía:** Acción de instalar y utilizar el sistema de control de energía basado en sensores para las aulas de la Facultad de Ingeniería de la UCSG.

#### **Variables Dependientes**

- o **Eficiencia energética:** Capacidad del sistema de control de energía para optimizar el uso de energía eléctrica en función de la presencia de personas y las condiciones ambientales.
- o **Calidad del ambiente de aprendizaje y trabajo**: Mide el impacto del sistema en la calidad del entorno de aprendizaje y trabajo, teniendo en cuenta la comodidad, la productividad y la satisfacción de los usuarios.

# **CAPÍTULO II**

# **MARCO TEÓRICO Y CONCEPTUAL**

#### <span id="page-22-2"></span><span id="page-22-1"></span><span id="page-22-0"></span>**2. Antecedentes de la Investigación**

El Internet de las Cosas (IoT) es una idea que ha evolucionado a lo largo del tiempo, aunque no ha existido durante mucho. Desde el siglo XIX, ha habido visiones de máquinas que se comunican, desde el desarrollo del telégrafo en las décadas de 1830 y 1840 hasta la primera transmisión de voz por radio en 1900. El surgimiento de las computadoras en la década de 1950 y el desarrollo del Internet, inicialmente parte de DARPA en 1962, contribuyeron al avance del IoT. En la década de 1980, ARPANET se convirtió en la Internet moderna, y los satélites GPS a principios de 1993 y la adopción de IPV6 para expandir el espacio de direcciones fueron hitos clave en la formación de una IoT funcional. Esta expansión del espacio de direcciones, según Steve Leibson, del Computer History Museum, permite asignar direcciones IPV6 a cada átomo en la superficie de la tierra y aún tener suficientes direcciones para otras 100+ tierras, asegurando un suministro duradero de direcciones de Internet. (Detri - Escuela Politécnica Nacional, 2023)

El concepto del Internet de las Cosas (IoT) no recibió su denominación oficial hasta 1999, pero ejemplos tempranos datan de la década de 1980, como una máquina de Coca Cola en la Carnegie Melon University que los programadores locales conectaban a Internet para verificar la disponibilidad de bebidas antes de ir hasta ella.

Para 2013, el IoT había evolucionado en un sistema que integraba diversas tecnologías, abarcando desde Internet hasta comunicación inalámbrica, sistemas microelectromecánicos (MEMS) y sistemas integrados. Campos como la automatización, redes de sensores, GPS y sistemas de control se alineaban con el IoT.

En términos sencillos, el IoT abarca cualquier dispositivo con un interruptor conectado a Internet, desde teléfonos celulares hasta sistemas de mantenimiento de edificios y motores de aviones. Dispositivos médicos como implantes de monitoreo cardíaco también forman parte del IoT. Kevin Ashton, Director Ejecutivo de Auto-ID Labs en MIT, fue pionero al describir el IoT en 1999, destacando la necesidad de que las computadoras adquieran datos por sí mismas para optimizar la eficiencia. Consideraba que la identificación por radiofrecuencia (RFID) era crucial, permitiendo a las computadoras administrar, rastrear e inventariar dispositivos etiquetados. El control de inventario se destacaba como una ventaja evidente del IoT. (Detri - Escuela Politécnica Nacional, 2023)

#### **2.1 Marco Conceptual**

<span id="page-23-0"></span>Actualmente (IoT) que significa "La internet de las cosas", ha representado una transformación en la tecnología digital que brinda amplios beneficios en el campo tecnológico. Este tipo de implementaciones da facilidad y brinda un paso muy grande hacia lo ventajoso para las grandes empresas, corporativas u organizaciones, obteniendo un resultado eficiente vinculado hacia los profesionales de la tecnología como los desarrolladores, arquitectos, administradores CIO y TIC, que ayudan con la ejecución de las IoT. No obstante, este tipo de implementaciones también suele presentar grandes desafíos cuando no se tiene la habilidad técnica o el conocimiento de este para su implementación y/o ejecución.

Según (Kuan, 2022) en su página web establece que, aprovechar de las ventajas que ofrece la IoT, siendo una de ellas comprender las funciones, los requisitos, las modalidades de operación y la implementación va más allá de representar una adecuada infraestructura con innovación a través de un amplio potencial, reconociendo las fases y a su vez entender que, la ejecución en IoT es la más relevante en toda la revolución industrial.

Por otra parte (Chain, 2019) especifica que las Aplicaciones IoT son especialmente diseñas para las resoluciones de tareas con base de información procedente de dispositivos que se encuentren conectados a una misma red. Pese a esto, indica que la realización de estas implementaciones ofrece una oportunidad de ingresos económicos super elevados. Según los datos que se obtuvieron de (IDC, 2014) para fechas próximas del 2020 (hace 3 años aproximadamente) iba a existir más de 30 miles de millones de objetos conectados, dando un ingreso de 1.7 miles de millones de dólares americanos.

Con base a una investigación realizada por (Wi-SUN Alliance, 2018) redacta que las barreras claves para la implementación de IoT debe ser el 59% de seguridad y el 46% de costes. En su página detalla pasos a seguir para implementar aplicaciones IoT con éxito.

#### **2.2 Marco Teórico**

<span id="page-24-0"></span>En esta sección se detallará los conceptos y definiciones de temas que son recopilados para el proceso de desarrollo de este proyecto.

#### **2.2.1 Internet Of Things (IoT)**

El término Internet de las Cosas (IoT) hace referencia a una red colectiva de dispositivos que se encuentran interconectados y a la tecnología que es la que facilita la comunicación entre estos dispositivos y la nube, así como entre ellos mismos. Gracias a la disponibilidad de chips de computadora de bajo costo y a las telecomunicaciones de alto ancho de banda, actualmente contamos con miles de millones de dispositivos conectados a Internet.

El Internet de las Cosas (IoT) opera mediante la recopilación y transmisión en tiempo real de datos. Un sistema típico de IoT consta de tres elementos:

1. **Dispositivos inteligentes:** Estos dispositivos, como televisores, cámaras de seguridad o equipos de ejercicio, están equipados con capacidades de computación. Recopilan datos ambientales, entradas de usuarios o patrones de uso, y transmiten estos datos a través de Internet hacia y desde la aplicación de IoT.

- 2. **Aplicación de IoT:** Es un conjunto de servicios y software que integra datos provenientes de diversos dispositivos IoT. Utiliza tecnologías como machine learning o inteligencia artificial (IA) para analizar estos datos y tomar decisiones informadas. Estas decisiones son comunicadas al dispositivo de IoT, que responde de manera inteligente a las entradas.
- 3. **Interfaz de usuario gráfica:** La administración de dispositivos IoT o flotas de dispositivos se realiza a través de una interfaz de usuario gráfica. Ejemplos comunes incluyen aplicaciones móviles o sitios web que permiten registrar y controlar dispositivos inteligentes. (Amazon, 2023)

#### <span id="page-25-0"></span>**Figura 1** *Descripción Gráfica del funcionamiento del IoT*

*Descripción Gráfica del funcionamiento del IoT*

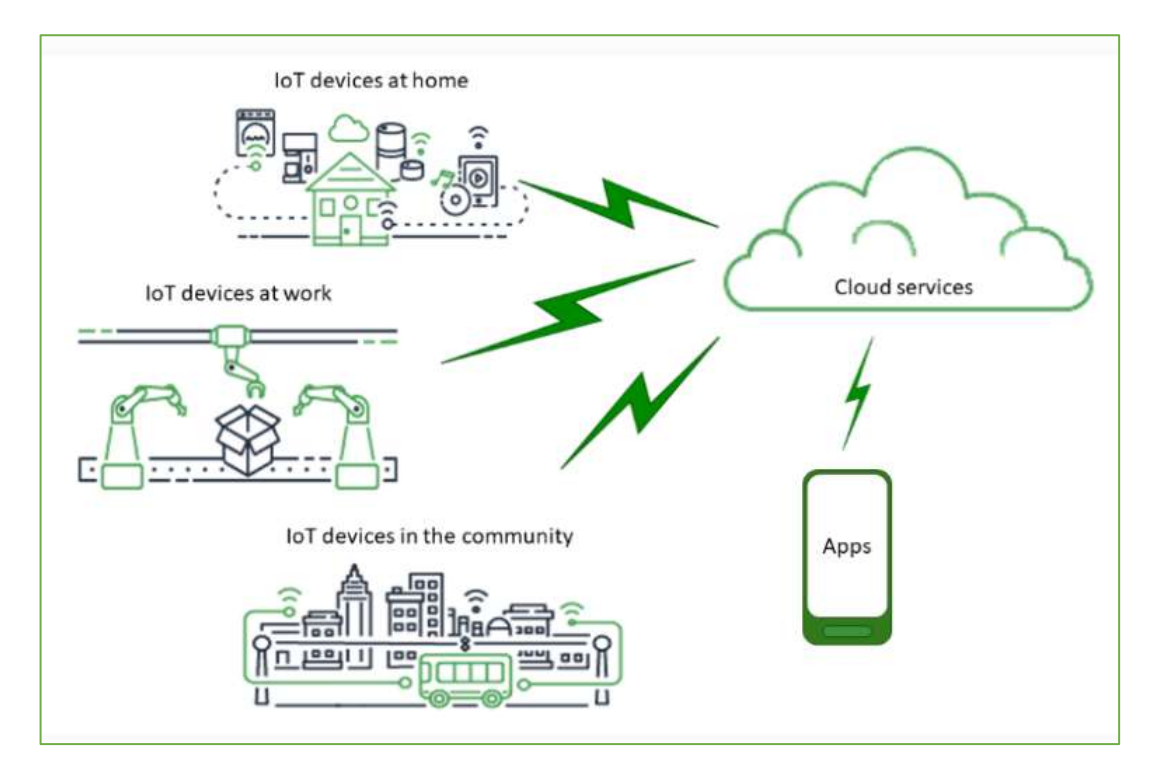

**Nota**: *Obtenido de la Página de* (Amazon, 2023)

#### **2.2.2 Dispositivos con IoT**

Existen diversos dispositivos y/o aparatos electrónicos que se pueden conectar con las IoT, esto implica que dispositivos cotidianos como cepillos de dientes, aspiradoras, automóviles y máquinas pueden utilizar sensores para recopilar datos y responder de manera inteligente a los usuarios.

Conectar vehículos a Internet se logra mediante diversas formas, como dashcams inteligentes, sistemas de infoentretenimiento o la puerta de enlace del vehículo. Estos recopilan datos del vehículo, como aceleración, frenos, velocímetro y más, para supervisar tanto el rendimiento del conductor como el estado del vehículo. Los coches conectados ofrecen ventajas como mejorar la eficiencia de las flotas de alquiler, permitir a los padres hacer un seguimiento del comportamiento de sus hijos al volante, notificar automáticamente a contactos en caso de accidente y prever las necesidades de mantenimiento.

En cuanto a los hogares conectados, los dispositivos inteligentes buscan mejorar la eficiencia y seguridad del hogar. Enchufes inteligentes y termostatos controlan el consumo de electricidad y la temperatura, mientras que sistemas hidropónicos y detectores de humo de IoT gestionan el jardín y detectan el humo del tabaco. Dispositivos de seguridad como cerraduras de puertas y cámaras detectan y previenen amenazas, permitiendo automatizar tareas como apagar dispositivos no utilizados, gestionar propiedades en alquiler, encontrar objetos extraviados y automatizar actividades diarias.

En el ámbito de las ciudades inteligentes, las aplicaciones de IoT optimizan la planificación urbana y el mantenimiento de infraestructuras. Estas aplicaciones miden la calidad del aire, reducen la factura energética con sistemas de iluminación inteligente, detectan necesidades de mantenimiento en calles y puentes, y mejoran la gestión de aparcamientos para aumentar ganancias.

Finalmente, en edificios inteligentes como campus universitarios y edificios comerciales, los dispositivos de IoT se utilizan para reducir el consumo de energía, disminuir los costos de mantenimiento y optimizar el uso de espacios de trabajo. (Amazon, 2023)

#### **2.2.3 Tecnologías IoT**

En los sistemas del Internet de las Cosas (IoT), se emplean diversas tecnologías, entre las cuales se destacan:

**Computación de borde:** Esta tecnología permite que los dispositivos inteligentes realicen funciones más allá de simplemente enviar o recibir datos a su plataforma de IoT. Al potenciar la capacidad de cómputo en los límites de una red de IoT, se logra reducir la latencia en las comunicaciones y mejorar el tiempo de respuesta.

**Computación en la nube:** Utilizada para el almacenamiento remoto de datos y la gestión de dispositivos de IoT, la tecnología en la nube posibilita que los datos sean accesibles en diversos dispositivos dentro de la red.

**Machine learning:** Este término se refiere al software y los algoritmos empleados para procesar datos y tomar decisiones en tiempo real basándose en dicha información. Estos algoritmos de machine learning pueden implementarse tanto en la nube como en el borde. (Amazon, 2023)

#### **2.2.4 Domótica**

La domótica se define como la aplicación de la tecnología para automatizar funciones en el hogar o edificios, gestionando y controlando sistemas y dispositivos de manera automatizada con el propósito de proporcionar seguridad, bienestar y comodidad. Estos sistemas abarcan iluminación, calefacción, aire acondicionado, seguridad, cámaras de vigilancia, entretenimiento y otros dispositivos domésticos. En esencia, la domótica implica la automatización inteligente de una vivienda, abordando la gestión eficiente de la energía, comunicaciones, iluminación y seguridad para mejorar la seguridad y la comodidad. Su implementación implica sistemas integrados mediante redes de comunicación cableadas o inalámbricas, con un control que puede realizarse tanto desde dentro como fuera del hogar.

En esencia, representa el diseño inteligente de un espacio cerrado y puede considerarse sinónimo de eficiencia energética. La domótica desempeña un papel crucial al contribuir a la máxima eficiencia energética, permitiendo una gestión más eficaz del consumo energético en el hogar. Esta tecnología posibilita el control de diversos sistemas y tecnologías, permitiendo un uso más racional de la climatización, electricidad, agua y sistemas de seguridad. Al regular y controlar sistemas como calefacción, aire acondicionado, iluminación y alarmas, se logra adaptar la vivienda a las necesidades de bienestar, generando al mismo tiempo ahorros significativos en la factura energética. (Sarachu, 2023)

#### <span id="page-28-0"></span>**Figura 2** *¿Qué es, ¿cuál es la función y para qué sirve la Domótica?*

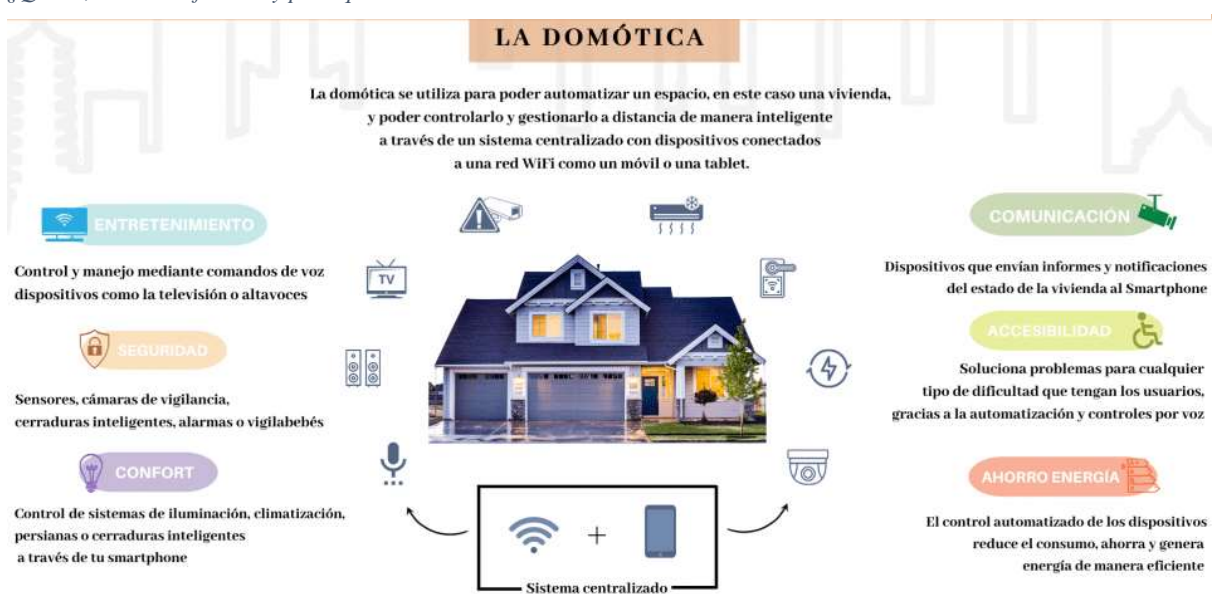

*¿Qué es, cuál es la función y para qué sirve la Domótica?*

**Nota**: *Obtenido de la página* (Sarachu, 2023)

#### **2.2.5 Ubidots**

Ubidots es una plataforma en línea que posibilita la gestión, análisis y almacenamiento de datos en tiempo real. En el contexto del proyecto mencionado, Ubidots se emplearía como un medio para cargar los datos generados por el sistema de monitoreo del consumo eléctrico del alumbrado del aula. Esto facilita el acceso remoto a la información desde cualquier ubicación con conexión a Internet, lo que permite su visualización y análisis detallado de forma sencilla. (Ubidots , 2023) Además, Ubidots ofrece herramientas para crear paneles de control personalizados, generar informes y configurar alertas en función de umbrales predefinidos, lo que resulta útil para supervisar el consumo energético y tomar decisiones fundamentadas para mejorar la eficiencia y comodidad en el aula. (HILL, 2022)

#### **2.2.6 Computación en la Nube**

La computación en la nube, también conocida como cloud computing, constituye una tecnología que posibilita el acceso remoto a softwares, almacenamiento de archivos y procesamiento de datos a través de Internet, sin requerir la conexión a un ordenador personal o servidor local. En contraste con el modelo tradicional de computación, que implica inversiones en descargas, hardware, sistemas operativos y software para ejecutar aplicaciones, la nube ha ganado popularidad al democratizar la información y mejorar la experiencia tecnológica a nivel personal y profesional.

Esta tecnología conlleva diversas ventajas, incluyendo la reducción de costos en infraestructura al eliminar gastos de hardware, software, instalación y mantenimiento; economía de espacio con recursos almacenados en línea; centralización de la información para evitar dispersión y variedad en el acceso; adaptabilidad a las necesidades del cliente con elasticidad en recursos, almacenamiento y procesamiento; y la posibilidad de trabajo remoto, permitiendo el acceso a datos desde cualquier dispositivo conectado a Internet. Además, se

destacan aspectos como la seguridad, actualizaciones automáticas del servidor, usabilidad de plataformas, servicios de asistencia técnica y respaldos automáticos. En medio de estos beneficios, la computación en la nube se ha convertido en la opción preferida para muchas empresas y usuarios, siendo la base de numerosos servicios en línea, desde redes sociales hasta almacenamiento y streaming, al utilizar servidores remotos para conectar dispositivos a recursos centralizados y permitir el acceso a través de Internet desde cualquier ubicación. (Graspas, 2018)

#### **2.2.7 Simuladores**

Los simuladores educativos en los campos de informática, redes y electrónica cumplen funciones esenciales al proporcionar experiencias prácticas y beneficios significativos para los estudiantes. Estos, proporcionan a los estudiantes una valiosa experiencia práctica al permitirles llevar a cabo experimentos y prácticas de manera virtual, replicando situaciones del mundo real. Además, facilitan la exploración de conceptos abstractos al posibilitar la interacción directa con el contenido y su visualización, contribuyendo así a una comprensión más profunda. Estos simuladores también juegan un papel crucial en el desarrollo de habilidades prácticas, brindando a los estudiantes la oportunidad de perfeccionar sus destrezas en entornos controlados y seguros. Asimismo, destacan por su capacidad para simular escenarios complejos y situaciones problemáticas, ofreciendo un espacio propicio para el análisis detallado y la resolución efectiva de desafíos educativos.

Los simuladores educativos fomentan el aprendizaje activo y participativo al involucrar a los estudiantes en la aplicación práctica de conocimientos, proporcionándoles una experiencia educativa más dinámica y efectiva. Además, permiten a los estudiantes cometer errores sin consecuencias graves, promoviendo así la experimentación y el aprendizaje a través del ensayo y error, lo que contribuye al desarrollo de habilidades críticas. La accesibilidad es otro beneficio clave, ya que estos simuladores ofrecen acceso a equipos y entornos que podrían ser costosos o difíciles de obtener en un entorno educativo convencional. La flexibilidad en términos de tiempo y ubicación que proporcionan estos simuladores es esencial, permitiendo a los estudiantes practicar y aprender a su propio ritmo, lo que se traduce en un proceso educativo más personalizado y adaptado a las necesidades individuales.

Entre ellos podemos destacar los siguientes:

- **Tinkercad**: Destaca como un software de modelado 3D ampliamente utilizado y popular en línea, especialmente apropiado para aplicaciones en ingeniería. A diferencia de otras opciones, se caracteriza por su gratuidad y la capacidad de ejecutarse directamente en un navegador web, eliminando la necesidad de descargar y instalar en el dispositivo. En cambio, solo requiere una conexión a internet y la creación de una cuenta en TinkerCAD para acceder a sus funcionalidades. (Deingenierias.com, De ingenierias, 2022)
- **Arduino Simulator**: Un simulador de programación para Arduino constituye una herramienta virtual que posibilita a los entusiastas y desarrolladores de Arduino realizar experimentos y programar microcontroladores de Arduino sin requerir hardware físico. En su esencia, replica el funcionamiento de un Arduino real en un entorno de software, proporcionando diversas ventajas y oportunidades de aprendizaje. Herramientas como Proteus o Virtual Breadboard permiten simular proyectos de Arduino antes de implementarlos físicamente, lo que ayuda a depurar y optimizar el código. (Arduinodesdecero, s.f.)
- **Cisco Packet Tracer:** Utilizado en educación de redes, simula redes complejas y permite a los estudiantes practicar configuraciones y resolución de problemas. (Cisco Packet Tracer, 2021)
- **Simuladores de Sistemas Operativos**: Herramientas como VirtualBox o VMware permiten la creación de máquinas virtuales para experimentar con sistemas operativos sin afectar el hardware físico.
- **MATLAB Simulink**: En el campo de la ingeniería eléctrica, Simulink permite simular y modelar sistemas dinámicos, circuitos y procesos de control. (Deingenierias.com, De ingenierias, s.f.)

#### **2.2.8 Sensores**

Los sensores son dispositivos que identifican y reaccionan a información específica del entorno físico. En la vida cotidiana, se emplea una diversidad de sensores que se clasifican según las propiedades y características que son capaces de detectar. Entre ellos se encuentran sensores de corriente eléctrica, magnéticos o de radio, sensores de humedad, sensores de velocidad o flujo de fluidos, sensores de presión, sensores térmicos o de temperatura, sensores ópticos, sensores de posición, sensores ambientales y sensores químicos. (National Institute of Biomedical Imaging and Bioengineering, 2022)

#### *2.2.8.1 Sensor SCT-013-000*

El sensor de corriente no invasivo 100 A SCT-013-000 es un dispositivo diseñado para la medición del flujo de corriente en un circuito eléctrico, con la capacidad de abarcar hasta 100 A. Este modelo específico cuenta con un diodo TVS (supresor de voltaje transitorio) que proporciona una salida de voltaje, con una relación de 100 A / 1V. Este sensor encuentra aplicación en proyectos de electrónica y domótica, permitiendo la medición del consumo eléctrico de dispositivos, la verificación del estado de una instalación eléctrica, y es un componente común en monitores de energía caseros para registrar el consumo de una instalación, incluso posibilitando el acceso en tiempo real a través de Internet. (Novatronic, 2023)

#### <span id="page-33-0"></span>**Figura 3** *El modelo SCT-013-000*

*El modelo SCT-013-000*

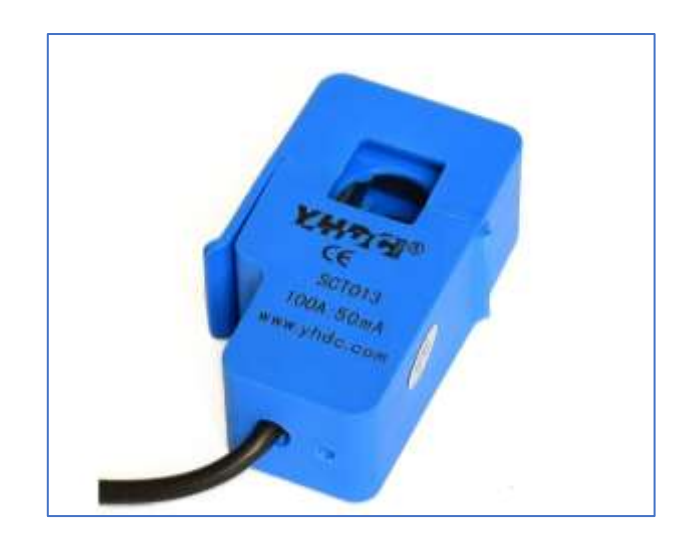

**Nota***: Obtenido de la página* (Novatronic, 2023)

El modelo SCT-013-000, un sensor de corriente presenta diversas características distintivas. Tiene una capacidad de corriente de entrada (IPN) que varía de 0 a 100 A, con dimensiones de 36 mm x 57 mm x 21 mm cuando está abierto. La longitud del cable asociado es de 1 metro. La no linealidad es de aproximadamente ±3%, y la relación de vueltas (N) es de 2000:1. El sensor exhibe una resistencia dieléctrica de 6000V AC/1min y puede operar en un rango de temperatura que va desde -25°C hasta 70°C. Su peso es de 73 gramos, clasificado con el grado de resistencia B, y utiliza ferrita como material del núcleo.

#### **2.2.9 Placa Arduino**

El Arduino Uno es una placa de microcontrolador de código abierto que pertenece a la familia de placas Arduino. Es uno de los modelos más reconocidos y utilizados en la comunidad de creadores, estudiantes y expertos en electrónica. (Hernández, 2017)

#### <span id="page-34-0"></span>**Figura 4** *Placa Node MCU ESP8266*

*Placa Arduino* 

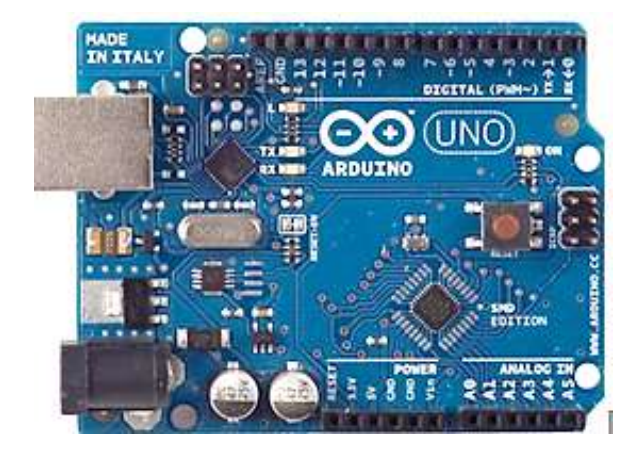

**Nota***: Obtenido de la página* (Hernández, 2017)

#### **2.2.10 Placa Arduino Shield**

El Shield Ethernet para Arduino es un accesorio que permite a una placa Arduino conectarse a una red Ethernet. Este dispositivo facilita la comunicación con otros dispositivos o servicios a través de Internet o una red local. Generalmente, el shield Ethernet está equipado con un chip controlador Ethernet, como el Wiznet W5100, que maneja la conexión a la red y proporciona una interfaz para la comunicación a través del protocolo TCP/IP. Además, cuenta con un conector RJ45 que se utiliza para conectar el shield a la red mediante un cable Ethernet estándar.

#### <span id="page-34-1"></span>**Figura 5**

*Placa Arduino Shield*

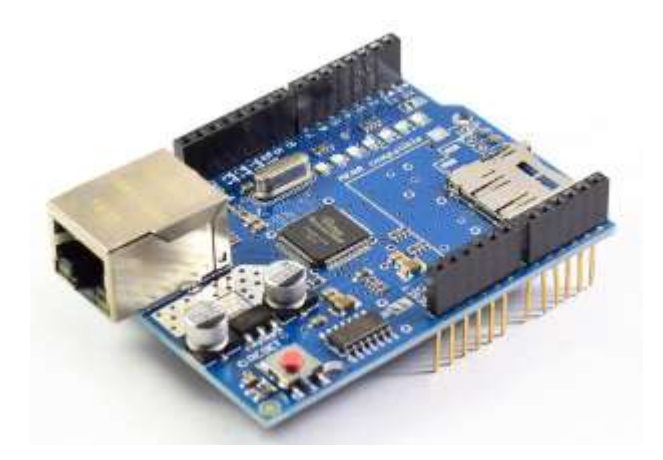

**Nota***: Obtenido de la página* (Hernández, 2017)

#### **2.2.11 Módulo Infrarrojo KY-005**

El módulo transmisor de infrarrojo se compone de un LED infrarrojo de 5 mm y un resistor correspondiente, operando en conjunto con el receptor de infrarrojo KY-022.

- Voltaje de operación: 5V
- Corriente directa:  $30 \sim 60$  mA
- Consumo de energía: 90 mW
- Temperatura de operación: -25 °C a 80 °C
- Dimensiones:  $18.5$  mm x  $15$  mm

#### <span id="page-35-0"></span>**Figura 6** *Módulo transmisor de infrarrojo KY-005 (Kit de sensores Keyes 5)*

*Módulo transmisor de infrarrojo KY-005 (Kit de sensores Keyes 5)*

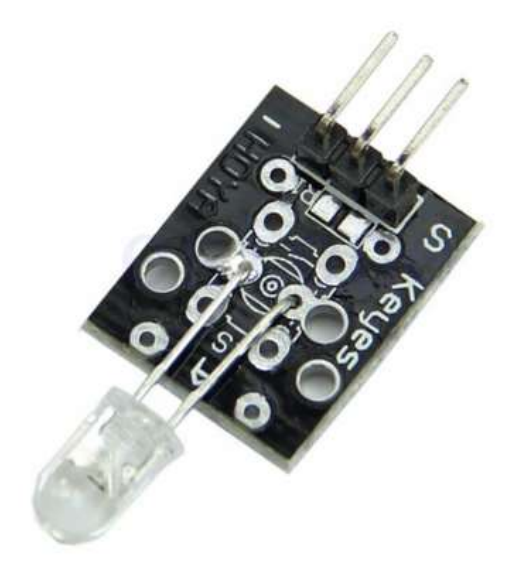

*Nota: Obtenido de la página* (Robots Didácticos, 2020)

La línea central del módulo se destina a la alimentación, conectándose a los +5V del Arduino. La línea marcada con el signo – se conecta al GND del Arduino. La línea señalada con la letra S se vincula a la línea digital 2 del Arduino. (Robots Didácticos, 2020)
### **2.2.12 Sensor Pzem-004t**

Es un aparato electrónico creado para evaluar distintos aspectos eléctricos en sistemas de energía. Sus funciones abarcan la medición de voltaje, corriente, potencia activa, energía utilizada y factor de potencia. Este dispositivo resulta especialmente valioso en contextos donde es necesario supervisar el uso de energía eléctrica, como en sistemas de gestión energética, instalaciones solares y sistemas de seguimiento en tiempo real.

#### **Figura 7** *Sensor Pzem-004t medidor de energía*

*Sensor Pzem-004t medidor de energía*

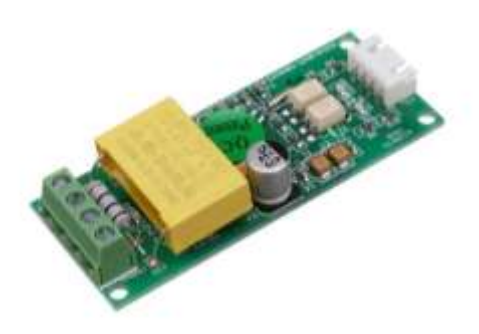

*Nota: Sus funciones abarcan la medición de voltaje, corriente, potencia activa, energía utilizada y factor de potencia.*

# **2.2.13 Software**

El término "software", originario del inglés, se refiere a componentes intangibles que constituyen una parte fundamental de dispositivos como computadoras, teléfonos móviles o tabletas, posibilitando su operación. Este conjunto intangible incluye diversas aplicaciones y programas diseñados para desempeñar funciones específicas en un sistema. El software no solo abarca programas, sino también la información del usuario y los datos procesados. Los programas que integran el software emiten instrucciones al hardware, la parte física del dispositivo, indicándole los pasos a seguir para su funcionamiento. (Etecé, 2022)

**Tabla 1** *Tipos de Softwares Tipos de Softwares*

| <b>Tipos de Softwares</b> |                                                                                                    |                         |  |  |  |  |
|---------------------------|----------------------------------------------------------------------------------------------------|-------------------------|--|--|--|--|
| <b>PHP</b>                | PHP, cuyas siglas significan recursivamente "PHP: Hypertext<br>Preprocessor", es un lenguaje de programación de código<br>abierto ampliamente utilizado, especialmente diseñado para el<br>desarrollo web y con la capacidad de ser integrado en HTML.                                                                                                    | (PHP, 2023)             |  |  |  |  |
| <b>HTML</b>               | HTML, que significa Lenguaje de Marcas de Hipertexto<br>(HyperText Markup Language en inglés), constituye el<br>elemento fundamental de la Web al definir el significado y la<br>estructura del contenido en línea. A menudo, se combina con<br>otras tecnologías como CSS para la presentación visual y<br>JavaScript para la funcionalidad interactiva. El término<br>"Hipertexto" alude a los enlaces que conectan las páginas web,<br>siendo esenciales para la Web. Utilizando etiquetas o<br>"marcas", HTML organiza y presenta texto, imágenes y otros<br>contenidos en los navegadores web, permitiendo a los usuarios<br>participar activamente al compartir y vincular información en<br>la World Wide Web. | (mdn Web<br>Docs, 2023) |  |  |  |  |
| <b>MySQL</b>              | MySQL HeatWave se presenta como un servicio de base de<br>datos completamente gestionado, enfocado en transacciones y<br>análisis en tiempo real dentro de almacenes de datos y lagos<br>de datos, así como servicios de aprendizaje automático. Ofrece<br>estas funcionalidades sin la carga de complejidades, latencia y<br>costos asociados a la duplicación de ETL (Extract, Transform,<br>Load). Este servicio está disponible en Oracle Cloud                                                                                                    | (Oracle, 2023)          |  |  |  |  |

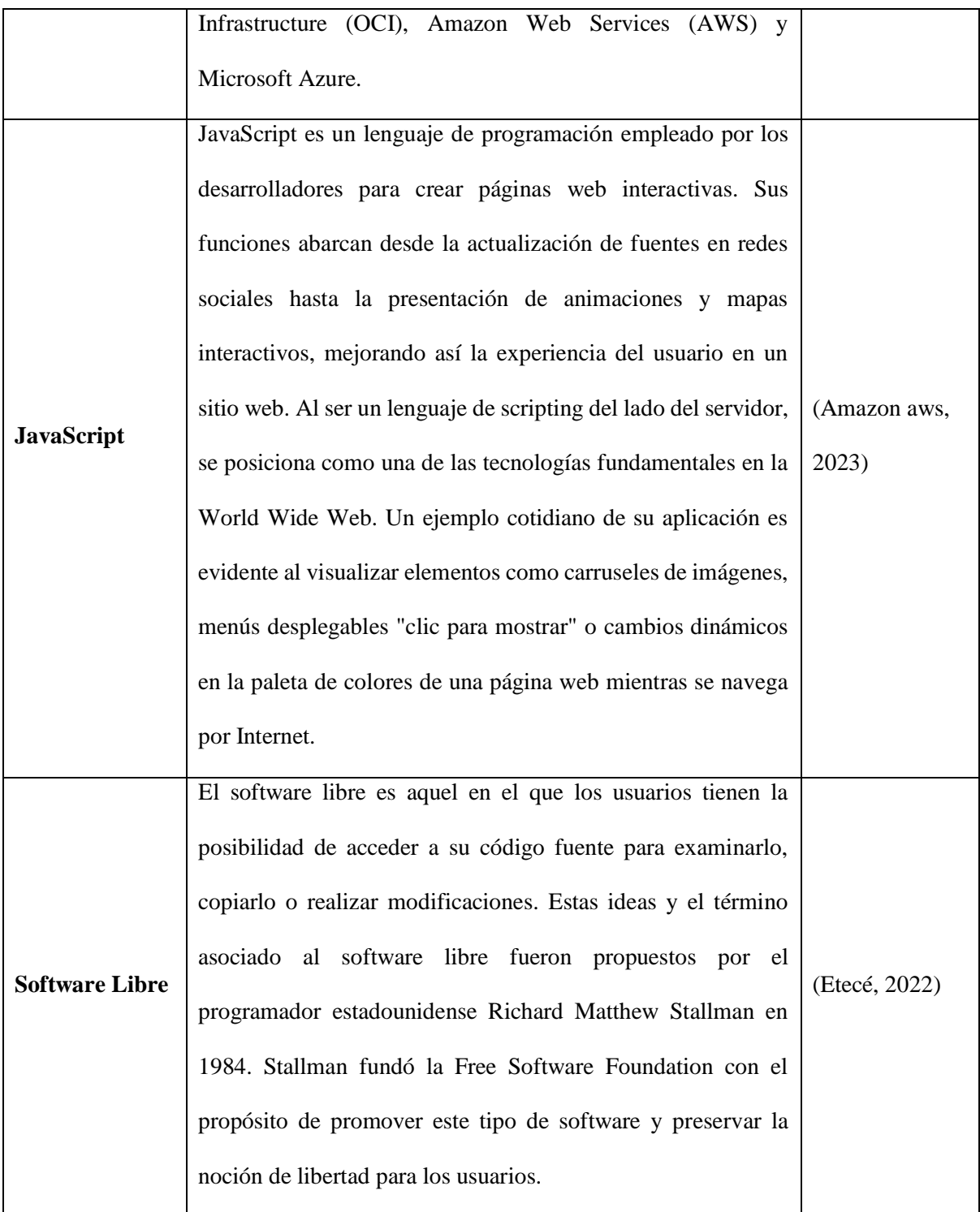

*Nota: Descripción de definiciones de cada uno de softwares que van a ser utilizados en el proyecto.*

# **2.2.14 Adquisición de Datos**

# *2.2.14.1 Concepto de Página Web*

Los sistemas de adquisición de datos, según su denominación, constituyen los productos y/o procesos empleados para recopilar información con el fin de documentar o analizar un fenómeno. En su forma más elemental, un técnico que registra la temperatura de un horno en un soporte de papel está ejecutando una recopilación de datos. A medida que la tecnología ha progresado, este tipo de procedimiento se ha simplificado y perfeccionado, tornándose más preciso, adaptable y confiable mediante dispositivos electrónicos. Variedades de registradores, desde modelos básicos hasta sistemas informáticos avanzados, son utilizados en este contexto. Los productos de captura de datos sirven como punto focal en un sistema, vinculando una diversidad de elementos, tales como sensores que miden temperatura, flujo, nivel o presión.

- **Analógico-Digital (ADC):** Un dispositivo electrónico que convierte señales analógicas a una forma digital equivalente. El convertidor de analógico a digital representa el núcleo en la mayoría de los sistemas de captura de datos.
- **Convertidor Digital-Analógico (D/A):** Un componente electrónico presente en diversos dispositivos de captura de datos, que genera una señal de salida analógica.
- **Entrada/Salida Digital (DIO):** Hace referencia a un tipo de señal utilizada en la captura de datos. La I/O digital consiste en señales discretas, las cuales pueden estar en uno de dos estados. Estos estados pueden ser encendido/apagado, alto/bajo, 1/0, etc. También se les conoce como entradas/salidas binarias.
- **Entrada Simple (SE):** Refiere al modo en que se conecta el cable de la señal a un dispositivo de captura de datos. Las entradas simples poseen una conexión positiva y negativa para cada canal. Los dispositivos de captura de datos pueden tener entradas simples o diferenciales, y muchos de ellos admiten ambas configuraciones.
- **General Purpose Interface Bus (GPIB):** Sinónimo de HPIB (por Hewlett-Packard), es el bus estándar empleado para el control de instrumentos electrónicos mediante una computadora. También se conoce como IEEE 488, conforme a la definición de ANSI/IEEE.
- **Resolución**: La menor variación detectable por un sistema de captura de datos.
- **RS232**: Un estándar para comunicaciones presente en numerosos sistemas de captura de datos. Aunque es la forma de comunicación más común, RS232 tiene limitaciones, ya que solo permite la conexión de un dispositivo al bus a la vez y está especificado para distancias de transmisión de hasta 15 metros, aunque en la práctica, muchas aplicaciones operan a distancias mucho mayores.
- **RS485**: Un estándar para comunicaciones que se encuentra en muchos sistemas de captura de datos. Aunque no es tan difundido como RS232, RS485 es más flexible, permitiendo la comunicación con hasta 32 dispositivos en el bus simultáneamente (y más mediante repetidores) y distancias de transmisión de aproximadamente 1500 metros.
- **Frecuencia de Muestreo:** Es la velocidad a la cual un sistema de captura de datos recopila información. La velocidad se expresa generalmente en muestras por segundo. En dispositivos de captura de datos con múltiples canales, la frecuencia de muestreo se proporciona típicamente como la velocidad del convertidor analógico a digital (A/D). Para obtener la frecuencia de muestreo individual de un canal, es necesario dividir la velocidad del A/D por el número de canales en uso. (Omega, 2020)

# **CAPÍTULO III**

# **METODOLOGÍA DE LA INVESTIGACIÓN**

# **3.1 Enfoque de Investigación**

Esta investigación se desarrolló con base a un enfoque metodológico mixto. Según un investigador, Johnson en el año 2007 realizó una investigación junto a su equipo combinando elementos de enfoques de investigación, es decir, mixta combinando la investigación cualitativa y la cuantitativa.

Por medio de la investigación cualitativa se realizó una recopilación de datos a nivel de la integración de información no numérica, es decir, a través de revistas, páginas web, e información relevante previamente analizada para la mejor interpretación para la elaboración de este trabajo; sobre conceptos y definiciones que abarcan la integración del marco teórico para su desarrollo y estructuración del mismo.

Por otra parte, a través de la investigación cuantitativa se recopiló datos, análisis y técnicas de inferencia. En esta etapa se procesa por medio de la propuesta un desarrollo de información a base de datos estadísticos en recolección de dos semanas sobre el consumo de energía por los 6 días c/u, contando desde el lunes 18 de diciembre del 2023 hasta el sábado 23 de diciembre del 2023, dentro del aula de la facultad de la Universidad Católica Santiago de Guayaquil por el consumo de energía eléctrica.

# **3.2 Modalidad de la Investigación**

La modalidad de cual se caracteriza esta investigación es **documental** ya que se utilizaron datos de investigación de otras fuentes escritas como tesis del área informática, como también páginas web oficiales o de instituciones que nos ayudan con conceptos o información para la elaboración de la redacción.

## **3.3 Método de Investigación**

**Investigación de campo**: Este tipo de investigación se centra en recopilar datos nuevos de fuentes primarias que se encuentran relacionados con el propósito específico; en este tipo de recolección de datos lo hicimos de manera cualitativa ya que nos ayudó a comprender, observar e interactuar con el entorno que se está estudiando. Una vez con los datos recopilados, se maneja la información suministrada para relacionarla y adaptarla con los dispositivos electrónicos, en este caso las fuentes primarias y el conocimiento tales como la temperatura, el voltaje y la corriente, entre otros.

# **3.4 Técnicas de Recolección de Datos**

Las técnicas de investigación que se emplean por medio de los procedimientos metodológicos y sistemáticos son los que ayudaron a mejorar el método de investigación y hacen posible que por medio de estas técnicas se recolecte la información, como también se la analice y se le pueda transmitir de forma precisa para realizar su respectiva verificación. Entre las diversas técnicas de recolección de información se puede obtener investigación por medio de páginas web, investigaciones bibliográficas, libros o documentos dirigidos hacia la tecnología, utilización de programas con código abierto y software libre y entre otros.

### **3.5 Metodología de Desarrollo**

A través de esta investigación desarrollamos una metodología la cual se utiliza el método de cascada ya que éste nos permite seguir una serie de pasos de manera ordenada y precisa para estructurar el ciclo o fases a lo largo de la elaboración de la planificación, la cual está desarrollada en los siguientes literales.

# **3.5.1 Fases del Desarrollo**

El presente trabajo investigativo está diseñado por cuatro fases el cual se detalla las siguientes:

**Fase 1.** Diagnóstico del aula que se encuentra ubicado en la Facultad de ingeniería de Ciencias de la Computación en la Universidad Católica Santiago de Guayaquil, considerando los siguientes aspectos:

- Ubicación del Aula.
- Estado actual de las luminarias.
- Funcionamiento del voltaje de las luminarias.

**Fase 2. C**onstrucción del prototipo, considerando los siguientes aspectos:

- Desarrollo y Elaboración del proyecto en la plataforma Arduino.
- Desarrollo y Elaboración del programa de encendido y apagado de las luminarias, considerando una programación.

**Fase 3.** Validación del sistema, considerando los siguientes aspectos:

- Realización de pruebas de validación de medición de energía eléctrica.
- Realización de pruebas de validación del encendido y apagado de las luminarias en el aula.
	- o Amperaje del funcionamiento de las luminarias.
	- o Potencia del funcionamiento de las luminarias.
	- o Determinación de los valores del kWh.

# **3.6 Población**

En el contexto de esta investigación, se informa que no se llevará a cabo un proceso de muestreo, ya que la totalidad de las encuestas diseñadas para este estudio serán administradas a un grupo específico de 18 personas. Este grupo seleccionado está compuesto por individuos pertenecientes al Departamento de Administración de la Universidad Católica Santiago de

Guayaquil. Por ende, la totalidad de esta población objetivo será objeto de estudio, eliminando la necesidad de un proceso de muestreo convencional en este caso particular.

## **3.7 Análisis e Interpretación de Datos**

En el desarrollo de esta investigación, se llevará a cabo un minucioso análisis e interpretación de las encuestas recopiladas. El instrumento de investigación consta de 10 preguntas diseñadas para obtener información relevante de un grupo específico compuesto por 18 individuos pertenecientes al Departamento de Administración de la Universidad Católica Santiago de Guayaquil. Este análisis incluirá la revisión exhaustiva de las respuestas proporcionadas, permitiendo identificar patrones, tendencias y posibles correlaciones en los datos recabados.

La interpretación de los resultados se realizará considerando tanto las respuestas individuales como las tendencias colectivas dentro del grupo estudiado. Se emplearán herramientas estadísticas apropiadas para proporcionar una evaluación cuantitativa de las respuestas, respaldada por un análisis cualitativo que permitirá una comprensión más profunda de las percepciones y opiniones expresadas por los participantes.

# **3.7.1 Preguntas**

**Encuesta**: ¿La iluminación actual en tu entorno de trabajo es suficiente para realizar tus tareas diarias?

Si es suficiente / No es suficiente / No lo he notado

32

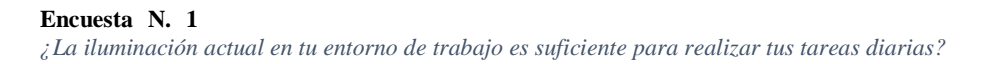

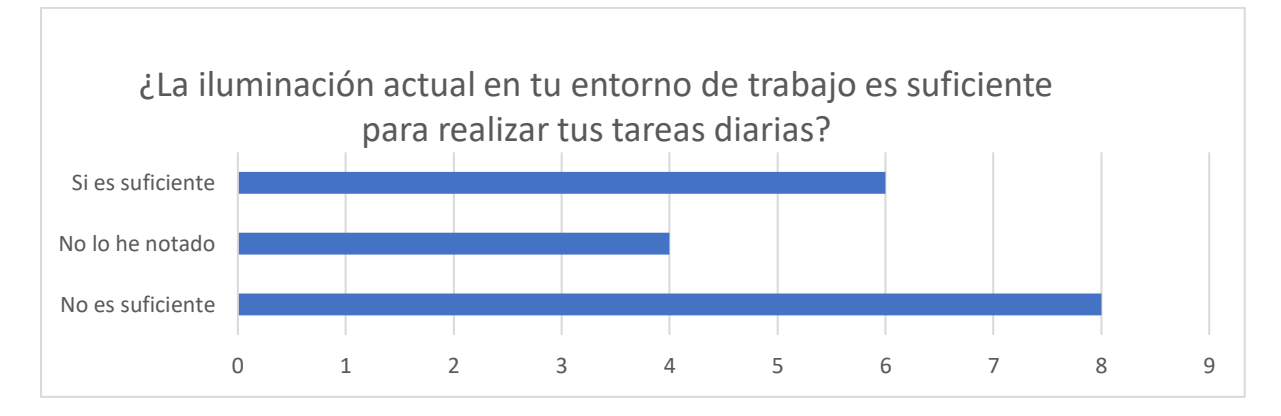

**Nota**: *Elaborado por el Autor a través de (Microsoft Office 365, Excel 2019).*

**Análisis**: Se observa que la mayoría de los participantes sostiene que la iluminación actual no es suficiente. Esta tendencia se destaca mediante la repetición de respuestas negativas, con 12 de las 18 respuestas indicando insatisfacción con la iluminación en el lugar de trabajo. Por otro lado, se registra que 4 participantes consideran que la iluminación es adecuada, mientras que 2 respuestas indican que no han notado un problema específico.

**Encuesta**: ¿Tu espacio de trabajo cuenta con suficientes ventanas para permitir la entrada de

luz natural?

Si / No

#### **Encuesta N. 2** *<i><i>z*Tural de trabajo cuenta con suficientes ventanas para permitir la entrada de luz natural de luz natural de luz natural de luz natural de luz natural de luz natural de luz natural de luz natural de lu

*¿Tu espacio de trabajo cuenta con suficientes ventanas para permitir la entrada de luz natural?*

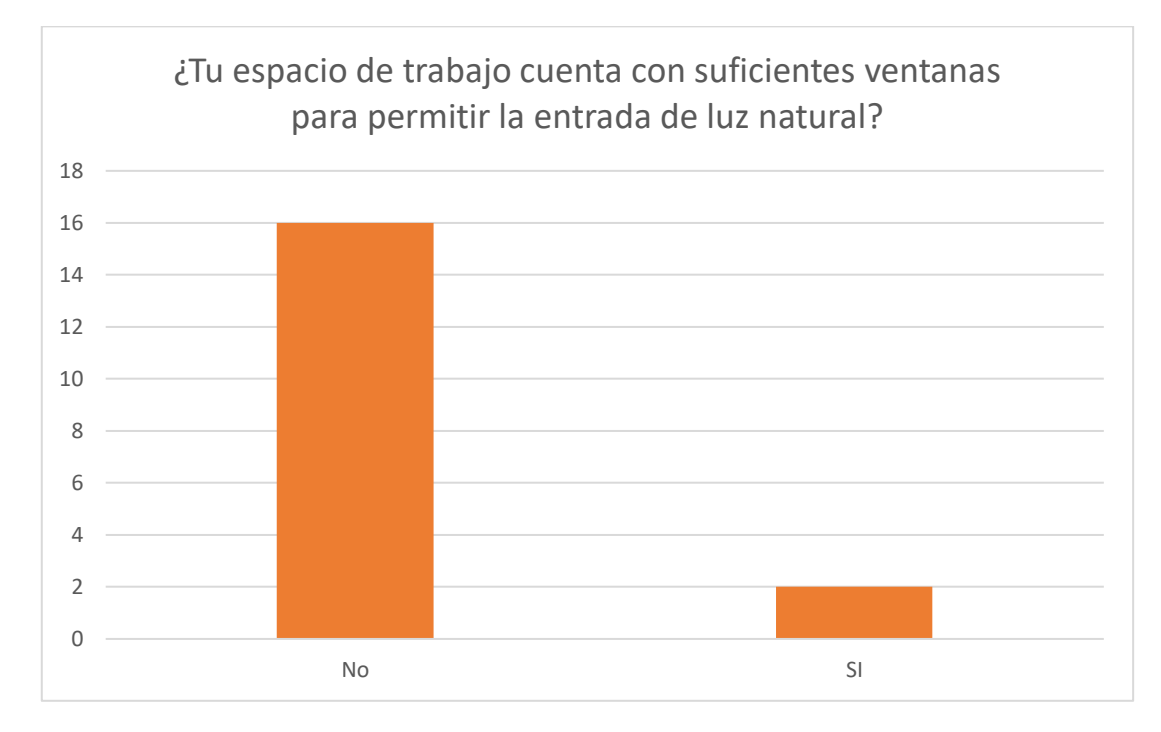

**Nota**: *Elaborado por el Autor a través de (Microsoft Office 365, Excel 2019).*

**Análisis**: Al examinar las respuestas a la pregunta sobre la presencia de suficientes ventanas para permitir la entrada de luz natural en el espacio de trabajo, se observa una clara tendencia hacia la insatisfacción. La mayoría de los participantes (17 de 18 respuestas) indica que su espacio de trabajo no cuenta con ventanas adecuadas para la entrada de luz natural. Solo una respuesta se posiciona en sentido contrario, indicando que sí disponen de ventanas.

**Encuesta**: ¿Crees que la calidad de la luz en tu oficina afecta tu productividad, en tu estado de

ánimo y bienestar general?

Escala del 10% al 100%

### Concentración / Emoción / Actividades / Desarrollo

#### $\blacksquare$  *encuesta*  $**N. 3**$

*¿Crees que la calidad de la luz en tu oficina afecta tu productividad, en tu estado de ánimo y bienestar general?*

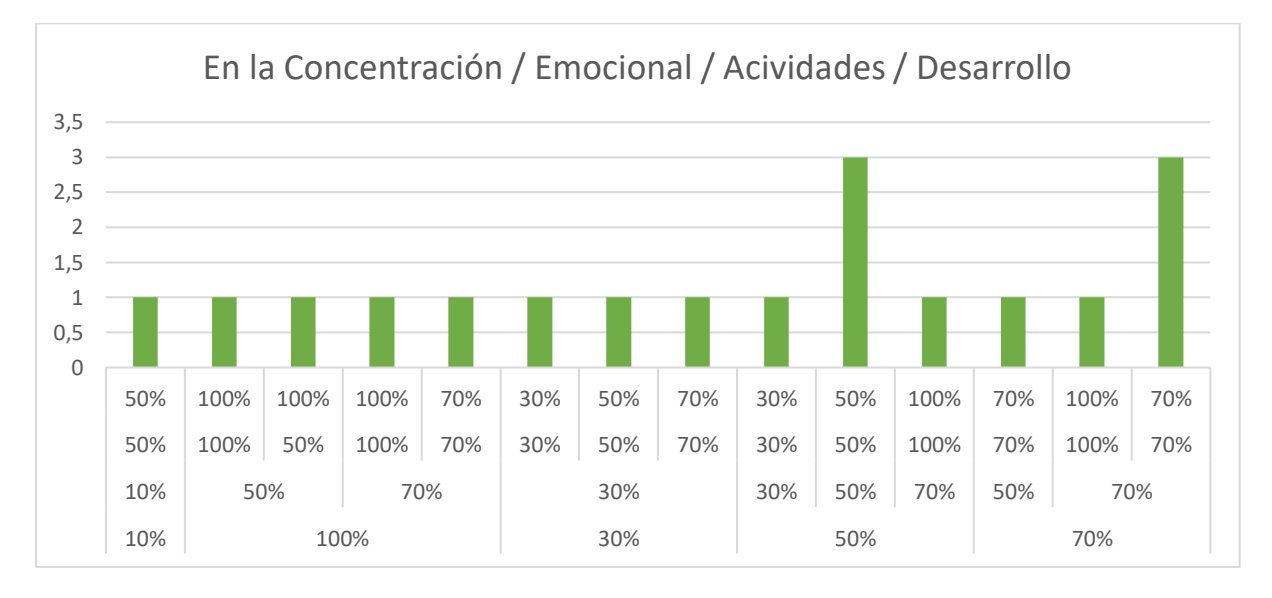

**Nota**: *Elaborado por el Autor a través de (Microsoft Office 365, Excel 2019).*

**Análisis:** Al analizar las respuestas proporcionadas en relación con la percepción de cómo la calidad de la luz en la oficina afecta la productividad, el estado de ánimo y el bienestar general, se observan patrones distintos. Se presenta una escala de evaluación del 10% al 100% para cuatro categorías: Concentración, Emoción, Actividades y Desarrollo.

En términos de Concentración, hay una variabilidad significativa, con algunos participantes reportando altos porcentajes (hasta 100%) y otros valores más bajos (desde 30%). Esto sugiere que la percepción de cómo la calidad de la luz afecta la concentración varía entre los individuos. En la categoría Emoción, los participantes tienden a indicar valores más altos, con una frecuencia de respuestas en torno al 70% y 50%. Esto podría sugerir que, en general, la calidad de la luz se asocia positivamente con las emociones de los trabajadores.

**Encuesta**: ¿Mantiene el computador encendido, durante largos periodos de tiempo?

Todos los días / 2 veces de L – V / 3 veces de L – V / 1 – 2h diarias / 2 - 4 h diarias / 4 – 6 h diarias / 6 - 8 h diarias / 10 - 12 h diarias

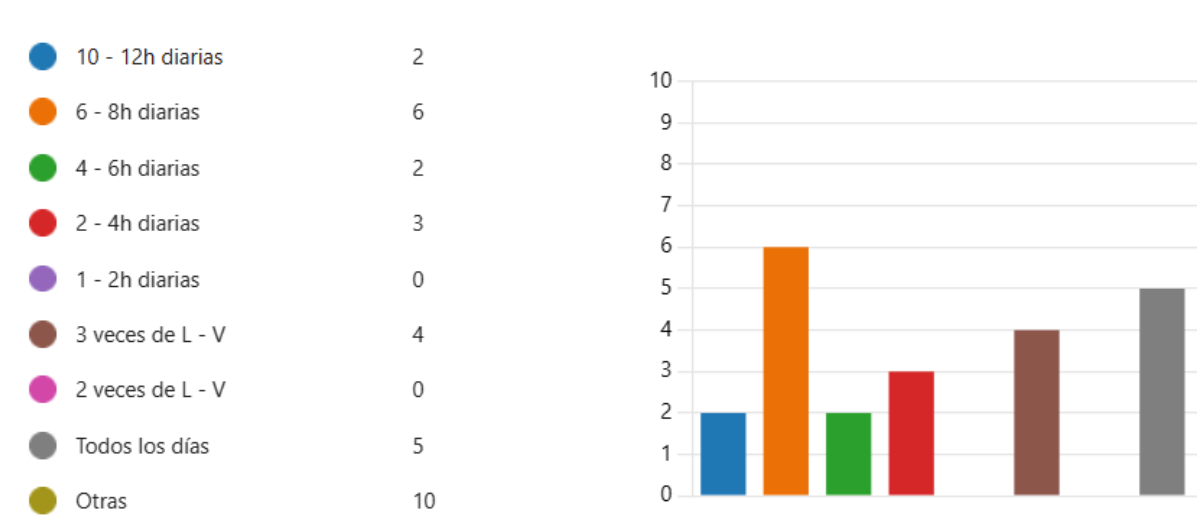

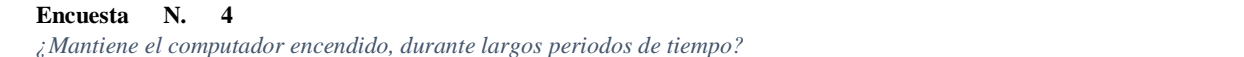

**Nota**: *Elaborado por el Autor a través de (Microsoft Office 365, Excel 2019).*

**Análisis:** Al analizar las respuestas proporcionadas por los encuestados con respecto al tiempo de encendido de sus computadoras, se observa una diversidad de patrones de comportamiento. Algunos participantes mantienen sus computadoras encendidas de manera continua durante largos periodos, indicando jornadas de trabajo extensas, como "8 horas diarias", "10 - 12 horas diarias", y "6 - 8 horas diarias todos los días". Otros presentan variabilidad en sus hábitos, con respuestas que reflejan patrones diarios consistentes, como "3 veces de Lunes a Viernes", o periodos más cortos, como "2 horas diarias". La amplia gama de duraciones y frecuencias sugiere diferentes necesidades y usos individuales de la tecnología. Además, ciertas respuestas revelan una conexión directa con actividades laborales, subrayando la relevancia de considerar las demandas profesionales al abordar aspectos como la eficiencia energética y el bienestar relacionados con el uso de la tecnología.

**Encuesta**: ¿Desenchufa los aparatos electrónicos y/o cargadores cuando no están en uso, al

termina la jornada laboral?

Si / No / A veces

#### **Encuesta N. 5**

*¿Desenchufa los aparatos electrónicos y/o cargadores cuando no están en uso, al termina la jornada laboral?*

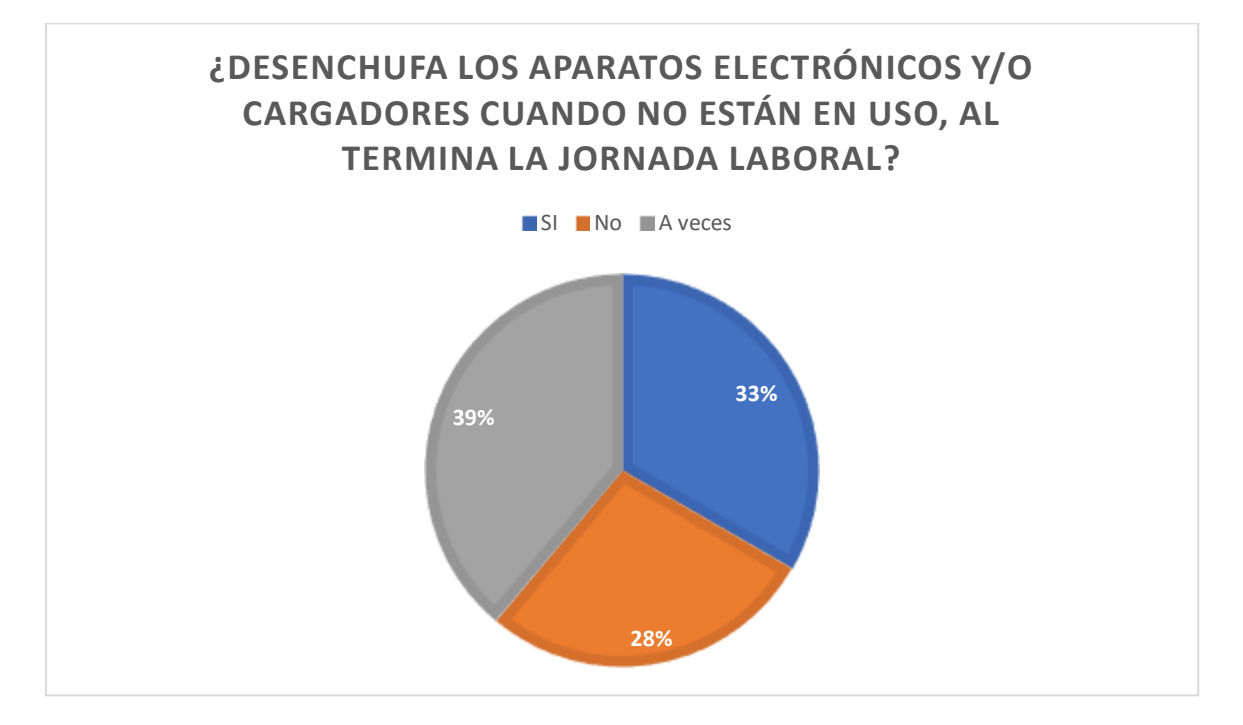

**Nota**: *Elaborado por el Autor a través de (Microsoft Office 365, Excel 2019).*

**Análisis:** Al analizar las respuestas proporcionadas sobre la práctica de desenchufar los aparatos electrónicos y/o cargadores al finalizar la jornada laboral, se observan distintos comportamientos entre los encuestados. La mayoría de los participantes (6 de 18) indica que sí adoptan esta práctica, lo que sugiere una conciencia y una acción proactiva en la gestión del consumo energético. Por otro lado, 5 participantes indican que no desenchufan sus dispositivos cuando no están en uso, y 7 mencionan que lo hacen "a veces".

**Encuesta**: ¿Has experimentado fatiga visual debido a la falta de iluminación adecuada en tu

entorno?

Si / No

#### **Encuesta N. 6** *?**?* **<b>***</sub>*

*¿Has experimentado fatiga visual debido a la falta de iluminación adecuada en tu entorno?*

![](_page_50_Figure_5.jpeg)

**Nota**: *Elaborado por el Autor a través de (Microsoft Office 365, Excel 2019).*

**Análisis**: Al analizar las respuestas proporcionadas a la pregunta sobre la experiencia de fatiga visual debido a la falta de iluminación adecuada en el entorno, se evidencian patrones distintos. La abrumadora mayoría de los encuestados (16 de 18) indica haber experimentado fatiga visual, mientras que solo 2 participantes niegan haber enfrentado este problema.

**Encuesta:** ¿Te gustaría tener control sobre la intensidad de la iluminación en tu entorno?

Es necesario todo el día / Es necesario ciertas horas / Es necesario tener un control. (Aula,

Pasillos, Departamentos, Laboratorios)

![](_page_51_Figure_3.jpeg)

*¿Te gustaría tener control sobre la intensidad de la iluminación en tu entorno?*

![](_page_51_Figure_5.jpeg)

**Análisis**: Se puede observar que, en el departamento, el 36.8% de los encuestados indica que es necesario mantener un control a lo largo del día, el mismo porcentaje sugiere que esta necesidad se limita a ciertas horas, mientras que el 26.3% manifiesta que debe existir un control específico. En relación con los pasillos, el 5.3% señala que es esencial tener un control, el 52.6% afirma que solo es necesario en determinadas horas, y el 42.1% destaca la importancia de mantener un control constante. En cuanto a las aulas, el 42.1% prefiere tener un control continuo durante todo el día, el 31.6% indica que es necesario en ciertos momentos y el 26.3% expresa la importancia de un control específico. Finalmente, en los laboratorios, el 10.5% especifica que el control debe ser constante a lo largo del día, el 36.8% sugiere que es necesario solo en ciertas horas, y el 52.6% indica que debe haber un control permanente.

**Encuesta**: ¿Estarías de acuerdo en que se elabore un software que permita controlar la

luminaria para adaptarla a tus necesidades y preferencias?

Muy Satisfactorio / Poco Satisfactorio / Nada Satisfactorio

# **Encuesta N. 8**

*¿Estarías de acuerdo en que se elabore un software que permita controlar la luminaria para adaptarla a tus necesidades y preferencias?*

![](_page_52_Figure_5.jpeg)

**Nota**: *Elaborado por el Autor a través de (Microsoft Office 365, Excel 2019).*

**Análisis**: Se verifica mediante la encuesta que toda la población de estudio indicó estar de acuerdo Muy satisfactoriamente con la implementación de un software para el control de luminarias.

**Encuesta**: ¿Qué factores considerarías más importantes al evaluar la eficiencia de un sistema

de iluminación, además del consumo de energía?

Durabilidad / Calidad de Luz / Facilidad de Mantenimiento / Costo Inicial / Otros

#### **Encuesta N. 9** *¿Qué factores considerarías más importantes al evaluar la eficiencia de un sistema de iluminación, además el*

*¿Qué factores considerarías más importantes al evaluar la eficiencia de un sistema de iluminación, además del consumo de en*

![](_page_53_Figure_5.jpeg)

**Nota**: *Elaborado por el Autor a través de (Microsoft Office 365, Excel 2019).*

**Análisis**: Al analizar los factores considerados más importantes al evaluar la eficiencia de un sistema de iluminación, se observan tendencias significativas entre los participantes. La durabilidad destaca como el criterio principal, seleccionado por el 88.9% de los encuestados, evidenciando una priorización generalizada de la longevidad del sistema en la evaluación de su eficiencia. La calidad de la luz sigue de cerca, siendo mencionada por el 66.7%, indicando la importancia de la percepción visual y el confort ambiental. La facilidad de mantenimiento es otro factor relevante, destacado por el 55.6%, sugiriendo la necesidad de sistemas

gestionables a lo largo de su ciclo de vida. Aunque el costo inicial es mencionado por el 22.2%, no emerge como el factor predominante.

**Encuesta**: ¿Qué tan consciente eres del impacto ambiental del consumo de energía de las luminarias en tu entorno?

Escala de 1 al 5, donde 1 es mínimo y 5 máximo.

#### **Encuesta N. 10**

*¿Qué tan consciente eres del impacto ambiental del consumo de energía de las luminarias en tu entorno?*

![](_page_54_Figure_5.jpeg)

**Nota**: *Elaborado por el Autor a través de (Microsoft Office 365, Excel 2019).*

**Análisis**: Se observa que 11 personas expresaron un alto grado de conciencia sobre el impacto ambiental de las luminarias, otorgándose la máxima puntuación de 5. Además, 2 personas indicaron un nivel de conciencia ligeramente menor, calificándose con un 4, mientras que 3 personas se autoevaluaron con un 3. Únicamente 2 personas asignaron una puntuación de 2 a su nivel de conciencia respecto al impacto ambiental de las luminarias. Este análisis refleja una mayoría significativa de participantes que reconocen y valoran la importancia del impacto ambiental de las luminarias en sus autoevaluaciones.

# **CAPÍTULO IV**

# **DESARROLLO DE LA PROPUESTA**

# **4.1 Desarrollo de la Propuesta Tecnológica**

En el presente capítulo, se procede a desarrollar la propuesta formulada con el objetivo de exponer las mejoras inherentes a la misma y los beneficios potenciales que surgirían al implementar el prototipo propuesto en un futuro.

# **4.1.1 Fase I**

El proceso se inicia mediante la aplicación de la *Fase 1*, es realizar una inspección física en las aulas 101 y 102 pertenecientes a la Facultad de Ingeniería de Ciencias de la Computación en la Universidad Católica Santiago de Guayaquil ubicada en el (1º) piso, identificando que en una misma aula existen 2 cursos, estos cuentan con (2) luminarias c/u.

# *4.1.1.1 Estado Actual y Funcionamiento de las Luminarias*

Fue evidente que las luminarias se encuentran en condiciones óptimas, sin presentar ningún tipo de daño, y brindan iluminación completa en toda el aula de la mencionada facultad. Estas luminarias funcionan con 127 V, considerando un bajo consumo por su utilización de luz tipo LED.

#### **Figura 8** *Luminarias en Buen estado Luminarias en Buen estado*

![](_page_55_Picture_9.jpeg)

**Nota**: *Fotografía tomada por el Autor en la Facultad de Ingeniera en Ciencias de la Computación de la Universidad Católica Santiago de Guayaquil.*

# **4.1.2 Fase II**

Concluida la primera etapa de este proyecto, se avanza hacia la *Fase 2*, la cual comprende la explicación y la ejecución detallada del mismo.

Se procede a detallar las herramientas tecnológicas a utilizar y estas son:

# **Tabla 2** *Descripción de las herramientas tecnológicas que se usaran en el proceso de inicio y fin de fase con el objetivo de*

*Descripción de las herramientas tecnológicas que se usaran en el proceso de inicio y fin de fase con el objetivo de validar la propuesta.*

![](_page_56_Picture_74.jpeg)

![](_page_57_Picture_0.jpeg)

**Nota**: *Descripción de las herramientas tecnológicas que se usaran en el proceso de inicio y fin de fase* 

*con el objetivo de validad la propuesta.*

Los componentes que se describen en la (*tabla 2*) son los que se llevaran a cabo para el funcionamiento de este. Por medio de Visual Studio Code se programará y desarrollará el software para su operación a través de Python 3.12 del cual se obtiene lo siguiente:

### **Figura 9** *Programación en Python 3.12*

![](_page_57_Picture_5.jpeg)

**Nota**: *Desarrollado por el Autor a través de Python 3.12*

A través de estas líneas de código se tiene el siguiente diseño que se ejecuta al momento de compilarlo.

**Figura 10** 

*Control de Luces*

![](_page_58_Picture_3.jpeg)

**Nota**: *Desarrollado por el Autor a través C#.*

El desarrollo de este programa permitirá encender y apagar las luces por medio de los botones existentes en este código sin necesidad de hacerlo manualmente. Asimismo, se ejecuta la programación de líneas de código diferentes en el mismo programa para la verificación de base de datos y el control de los datos que se hace la respectiva compilación y verificar su funcionamiento.

### **Figura 11** *Código de programación del Arduino*

*Código de programación de BD*

![](_page_58_Figure_8.jpeg)

**Nota**: *Desarrollado por el Autor a través C#.*

Una vez que se ha ejecutado con éxito los programas codificados; se procede a elaborar el prototipo de la implementación a desarrollar, haciéndolo mediante el aplicativo en línea llamado Tinkercad lo cual, para su ejecución se indicará cuálesson los componentes por utilizar para su elaboración en ambas partes, tanto para el prototipo y el maquetado, la cual cumplirá la función de control de luminarias.

# **4.1.3 Fase III**

En la *Fase 3*, que representa la etapa final del proyecto, se llevará a cabo la validación integral del sistema, abordando aspectos cruciales para asegurar su eficiencia y funcionalidad. Se realizarán 2 pruebas exhaustivas en un lapso de 2 meses.

La primera toma se la realizó la semana del Lunes 18 al Sábado 23 de diciembre del 2023, para la verificación del ensamblado, obteniendo lo siguiente:

#### **Figura 12** *Armado de sistema para verificación del consumo*

*Armado de sistema para verificación del consumo*

![](_page_59_Picture_6.jpeg)

**Nota**: *Desarrollado por el Autor*.

Para diseñar un circuito de monitoreo y control de consumo energético en el aula utilizando Arduino y otros componentes mencionados, se emplearán 4 resistencias (color celeste), 4 cables de color naranja N.º 20, 1 cable verde N.º 20, 1 cable lila N.º 20 y 1 cable azul N.º 20, junto con una placa protoboard y 4 LEDs (2 rojos, 1 verde y 1 amarillo). El Arduino Uno actuará como la unidad central para la recopilación de datos y el control del sistema.

Es crucial asegurarse de que todos los componentes operen a la misma tensión y que la fuente de alimentación de Arduino proporcione el voltaje necesario. Además, es necesario verificar que la corriente que fluye a través de cada componente, especialmente los LEDs, esté dentro de los límites nominales para garantizar un funcionamiento seguro.

El diseño incluirá la implementación de sensores de corriente conectados a Arduino para medir el consumo en tiempo real. El Arduino registrará estos datos, almacenándolos en una tarjeta SD, todo conectado al breckets.

#### **Figura 19** *Conexión del sistema al sistema de energía Conexión del sistema al sistema de energía*

![](_page_60_Picture_4.jpeg)

**Nota**: *Desarrollado por el Autor*

El control de las luminarias se realizará mediante los LEDs, ajustando la corriente a través de ellos mediante las resistencias. Se simulará el consumo de energía de las luminarias controlando el encendido y apagado de los LEDs.

Para calcular el consumo a lo largo de una semana durante todas las horas en que el aula esté en uso, se registrarán los datos y se sumarán los valores de corriente multiplicados por el voltaje, obteniendo así la energía consumida en cada período de tiempo.

## **Figura 20**

*Toma de datos* 

![](_page_61_Picture_4.jpeg)

**Nota**: *Desarrollado por el Autor.*

Una vez puesto en marcha y llevando a cabo la verificación del consumo diario de los valores de kilovatios-hora (kWh) en el aula perteneciente a la Facultad de Ingeniería de Ciencias de la Computación en la Universidad Católica Santiago de Guayaquil, se procede a obtener los siguientes datos del lunes 18 de diciembre del 2023:

**Tabla 3** *Recepción de Datos lunes 04 de Diciembre del 2023* 

| Recepción de Datos lunes 18 de Diciembre del 2023 |  |  |  |  |  |
|---------------------------------------------------|--|--|--|--|--|
|---------------------------------------------------|--|--|--|--|--|

![](_page_62_Picture_524.jpeg)

Este análisis comprende la evaluación del estado actual y el funcionamiento de los voltajes asociados a las distintas luminarias, así como los distintos detalles de su voltaje, corriente, amperaje, potencia, consumo, frecuencia y fp correspondiente al lunes 18 de diciembre del 2023.

Así mismo, se obtienen los datos del martes, 19 de diciembre del 2023.

**Tabla 4** *Recepción de Datos martes 05 de Diciembre del 2023* 

| Recepción de Datos martes 19 de Diciembre del 2023 |  |
|----------------------------------------------------|--|
|----------------------------------------------------|--|

![](_page_63_Picture_519.jpeg)

Este análisis comprende la evaluación del estado actual y el funcionamiento de los voltajes asociados a las distintas luminarias, así como los distintos detalles de su voltaje, corriente, amperaje, potencia, consumo, frecuencia y fp correspondiente al martes 19 de diciembre del 2023.

Datos del miércoles, 20 de diciembre del 2023.

**Tabla 5** *Recepción de Datos miércoles 06 de Diciembre del 2023 Recepción de Datos miércoles 20 de Diciembre del 2023*

| <b>HORA</b> | <b>Voltaje V</b> | <b>Corriente A</b> | Potencia W | <b>Consumo kWh</b> | <b>Frecuencia Hz</b> | <b>FP</b> |
|-------------|------------------|--------------------|------------|--------------------|----------------------|-----------|
| 07:00-07:05 | 124.84           | 3.21               | 275.20     | 99.56              | 60.00                | 0.65      |
| 07:05-07:10 | 127.01           | 3.29               | 272.30     | 99.83              | 60.00                | 0.64      |
| 07:10-07:15 | 124.59           | 3.33               | 275.75     | 100.11             | 60.00                | 0.67      |
| 07:15-07:20 | 126.31           | 3.27               | 274.05     | 100.38             | 60.00                | 0.65      |
| 07:20-07:25 | 125.27           | 3.20               | 273.50     | 100.65             | 60.00                | 0.66      |
| 07:25-07:30 | 128.09           | 3.34               | 276.00     | 100.93             | 60.00                | 0.66      |
| 07:30-07:35 | 124.71           | 3.26               | 274.35     | 101.20             | 60.00                | 0.64      |
| 07:35-07:40 | 127.55           | 3.22               | 272.90     | 101.48             | 60.00                | 0.65      |
| 07:40-07:45 | 126.04           | 3.31               | 275.40     | 101.75             | 60.00                | 0.67      |
| 07:45-07:50 | 125.92           | 3.23               | 273.10     | 102.03             | 60.00                | 0.66      |
| 07:50-07:55 | 124.48           | 3.30               | 274.80     | 102.30             | 60.00                | 0.65      |
| 07:55-08:00 | 127.70           | 3.28               | 545.67     | 102.85             | 60.00                | 0.64      |
| 08:00-08:05 | 126.65           | 6.46               | 544.76     | 103.39             | 60.00                | 0.66      |
| 08:05-08:10 | 125.14           | 6.34               | 546.22     | 103.94             | 60.00                | 0.65      |
| 08:10-08:15 | 128.00           | 6.41               | 545.21     | 104.48             | 59.90                | 0.66      |
| 08:15-08:20 | 124.38           | 6.38               | 544.55     | 105.03             | 60.00                | 0.65      |
| 08:20-08:25 | 127.25           | 6.49               | 546.34     | 105.57             | 60.00                | 0.65      |
| 08:25-08:30 | 126.84           | 6.32               | 544.98     | 106.12             | 60.00                | 0.66      |
| 08:30-08:35 | 125.48           | 3.28               | 546.11     | 106.67             | 60.00                | 0.65      |
| 08:35-08:40 | 128.20           | 3.33               | 546.34     | 107.21             | 59.80                | 0.66      |
| 08:40-08:45 | 124.95           | 3.20               | 546.22     | 107.49             | 59.90                | 0.65      |
| 08:45-08:50 | 126.15           | 3.25               | 275.10     | 107.76             | 59.90                | 0.65      |
| 08:50-08:55 | 125.71           | 3.31               | 273.45     | 108.04             | 59.80                | 0.66      |
| 08:55-09:00 | 127.39           | 3.22               | 274.80     | 108.31             | 59.80                | 0.66      |
| 09:00-09:05 | 124.76           | 3.30               | 272.95     | 108.58             | 59.90                | 0.66      |
| 09:05-09:10 | 126.51           | 3.26               | 275.65     | 108.86             | 59.80                | 0.66      |
| 09:10-09:15 | 125.07           | 3.34               | 273.20     | 109.13             | 60.00                | 0.65      |
| 09:15-09:20 | 127.82           | 3.21               | 274.50     | 109.41             | 60.00                | 0.66      |
| 09:20-09:25 | 125.36           | 3.29               | 276.00     | 109.68             | 59.80                | 0.65      |
| 09:25-09:30 | 128.27           | 3.27               | 273.70     | 109.96             | 59.90                | 0.66      |

Este análisis comprende la evaluación del estado actual y el funcionamiento de los voltajes asociados a las distintas luminarias, así como los distintos detalles de su voltaje, corriente, amperaje, potencia, consumo, frecuencia y fp correspondiente al miércoles 20 de diciembre del 2023.

Datos del jueves, 21 de diciembre del 2023.

**Tabla 6** *Recepción de Datos jueves 07 de Diciembre del 2023* 

|  | Recepción de Datos jueves 21 de Diciembre del 2023 |  |  |  |  |  |  |  |
|--|----------------------------------------------------|--|--|--|--|--|--|--|
|--|----------------------------------------------------|--|--|--|--|--|--|--|

![](_page_65_Picture_517.jpeg)

Este análisis comprende la evaluación del estado actual y el funcionamiento de los voltajes asociados a las distintas luminarias, así como los distintos detalles de su voltaje, corriente, amperaje, potencia, consumo, frecuencia y fp correspondiente al jueves 21 de diciembre del 2023.

Datos del viernes, 22 de diciembre del 2023

**Tabla 7** *Recepción de Datos viernes 08 de Diciembre del 2023 Recepción de Datos viernes 22 de Diciembre del 2023*

| <b>HORA</b> | <b>Voltaje V</b> | <b>Corriente A</b> | Potencia W | <b>Consumo kWh</b> | <b>Frecuencia Hz</b> | FP.  |
|-------------|------------------|--------------------|------------|--------------------|----------------------|------|
| 07:00-07:05 | 127.09           | 3.28               | 274.20     | 181.78             | 60.00                | 0.65 |
| 07:05-07:10 | 125.84           | 3.33               | 273.50     | 182.05             | 59.80                | 0.64 |
| 07:10-07:15 | 128.15           | 3.20               | 275.80     | 182.33             | 60.00                | 0.67 |
| 07:15-07:20 | 125.37           | 3.32               | 272.90     | 182.60             | 59.80                | 0.65 |
| 07:20-07:25 | 124.96           | 3.26               | 275.10     | 182.87             | 59.90                | 0.64 |
| 07:25-07:30 | 127.43           | 3.29               | 273.30     | 183.15             | 60.00                | 0.66 |
| 07:30-07:35 | 126.54           | 6.49               | 544.67     | 183.69             | 60.00                | 0.66 |
| 07:35-07:40 | 124.72           | 6.32               | 546.11     | 184.24             | 59.90                | 0.64 |
| 07:40-07:45 | 126.19           | 6.47               | 545.34     | 184.78             | 60.00                | 0.67 |
| 07:45-07:50 | 125.52           | 6.38               | 544.99     | 185.33             | 60.00                | 0.65 |
| 07:50-07:55 | 127.81           | 6.36               | 546.23     | 185.87             | 60.00                | 0.65 |
| 07:55-08:00 | 125.03           | 6.41               | 545.67     | 186.42             | 60.00                | 0.66 |
| 08:00-08:05 | 124.61           | 6.30               | 544.44     | 186.96             | 59.90                | 0.65 |
| 08:05-08:10 | 126.78           | 6.43               | 546.78     | 187.51             | 59.90                | 0.64 |
| 08:10-08:15 | 128.24           | 6.35               | 545.12     | 188.06             | 60.00                | 0.67 |
| 08:15-08:20 | 125.21           | 6.46               | 544.21     | 188.60             | 60.00                | 0.65 |
| 08:20-08:25 | 126.91           | 6.33               | 546.45     | 189.15             | 60.00                | 0.66 |
| 08:25-08:30 | 127.63           | 6.50               | 545.09     | 189.69             | 60.00                | 0.66 |
| 08:30-08:35 | 124.74           | 6.42               | 544.76     | 190.24             | 60.00                | 0.64 |
| 08:35-08:40 | 126.35           | 6.37               | 546.00     | 190.78             | 60.00                | 0.65 |
| 08:40-08:45 | 125.18           | 6.39               | 544.76     | 191.33             | 60.00                | 0.67 |
| 08:45-08:50 | 127.52           | 6.44               | 546.45     | 191.87             | 59.80                | 0.65 |
| 08:50-08:55 | 124.86           | 6.31               | 544.67     | 192.42             | 59.90                | 0.66 |
| 08:55-09:00 | 126.42           | 6.48               | 546.23     | 192.96             | 60.00                | 0.65 |
| 09:00-09:05 | 128.12           | 6.44               | 544.99     | 193.51             | 60.00                | 0.66 |
| 09:05-09:10 | 125.69           | 6.36               | 546.78     | 194.06             | 60.00                | 0.66 |
| 09:10-09:15 | 124.99           | 6.48               | 545.34     | 194.60             | 60.00                | 0.65 |
| 09:15-09:20 | 127.31           | 6.32               | 544.44     | 195.15             | 60.00                | 0.65 |
| 09:20-09:25 | 126.23           | 6.39               | 546.22     | 195.69             | 60.00                | 0.66 |
| 09:25-09:30 | 125.45           | 6.46               | 544.88     | 196.24             | 59.90                | 0.66 |

Este análisis comprende la evaluación del estado actual y el funcionamiento de los voltajes asociados a las distintas luminarias, así como los distintos detalles de su voltaje, corriente, amperaje, potencia, consumo, frecuencia y fp correspondiente al viernes 22 de diciembre del 2023.

Datos del Sábado, 23 de diciembre del 2023

**Tabla 8** *Recepción de Datos sábado 09 de Diciembre del 2023* 

| Recepción de Datos sábado 23 de Diciembre del 2023 |  |  |  |
|----------------------------------------------------|--|--|--|
|                                                    |  |  |  |

![](_page_67_Picture_518.jpeg)

Este análisis comprende la evaluación del estado actual y el funcionamiento de los voltajes asociados a las distintas luminarias, así como los distintos detalles de su voltaje, corriente, amperaje, potencia, consumo, frecuencia y fp correspondiente al sábado 23 de diciembre del 2023, datos registrados provienen del sistema implementado con Arduino, que capturó y almacenó la información en una tarjeta SD.

# *Armado Segunda Toma*

Para esta segunda toma de datos, realizada en el mes de enero del año 2024, se obtiene un maquetado y un circuito en relación con la medición de energía eléctrica, con el propósito de verificar la precisión y confiabilidad de este componente vital del sistema.

# **Figura 21** *Maqueta del funcionamiento del prototipo luminaria*

*Maqueta del funcionamiento del prototipo luminaria* 

![](_page_68_Picture_4.jpeg)

**Nota**: *Desarrollado por el Autor.*

La siguiente tabla detalla los componentes tecnológicos del cual se harán uso para implementarlo en las aulas respectivas, conforme a esto, se procede a detallar lo siguiente:

### **Tabla 9**

*Componentes Tecnológicos para la elaboración y ejecución del circuito de Luminaria*

![](_page_68_Picture_81.jpeg)

![](_page_69_Picture_131.jpeg)

**Nota**: *Descripción de los componentes tecnológicos que se usaran en el proceso de inicio y fin de fase con el objetivo de validad la propuesta.*

Como es de conocimiento, cada uno de los componentes mencionados cumplen un papel crucial en un circuito de luminarias, contribuyendo a su funcionamiento eficiente. Estos componentes permiten la creación del circuito LED controlado por el Arduino. La programación del Arduino determina el comportamiento de los LED 's, y la interacción con Arduino Shield que brinda el registro y este envía estos datos a la base de datos de Ubidots en tiempo real, teniendo una experiencia más completa y personalizable por parte del Autor.

También se procede a realizar una programación en Arduino para poder indicarle mediante código la función del dispositivo pzem que van a cumplir con la función del prototipo:

#### **Figura 22** *Líneas de Código para Arduino Shield*

*Líneas de Código para Arduino Shield*

![](_page_70_Picture_5.jpeg)

**Nota**: *Descripción de líneas de código para que cumpla funciones el Arduino.*

# **Tabla 10**

*Linea de Código Arduino*

| <b>Funciones</b> | Líneas de códigos                                                  |
|------------------|--------------------------------------------------------------------|
|                  | #include <pzem004tv30.h></pzem004tv30.h>                           |
|                  | #include <pzem004tv30.h></pzem004tv30.h>                           |
| Librerías        | #include <ethernet.h></ethernet.h>                                 |
|                  | #include <ubidotsethernet.h></ubidotsethernet.h>                   |
|                  | $//\#include \langle avr/wdt.h \rangle$                            |
|                  | //char const * VARIABLE_LABEL_1 = "Voltage_dht"; // Asigna una     |
|                  | etiqueta de variable única para enviar los datos de voltaje        |
|                  | char const * VARIABLE_LABEL_2 = "corriente_dht"; // Asigna una     |
|                  | etiqueta de variable única para enviar los datos de corriente      |
| <b>Variables</b> | //char const * VARIABLE_LABEL_3 = "Potencia_dht"; // Asigna una    |
|                  | etiqueta de variable única para enviar los datos de potencia       |
|                  | char const * VARIABLE_LABEL_4 = "Energia_dht"; // Asigna una       |
|                  | etiqueta de variable única para enviar los datos de la energia     |
|                  | //char const * VARIABLE_LABEL_5 = "Frecuencia_dht"; // Asigna una  |
|                  | etiqueta de variable única para enviar los datos de frecuencia     |
|                  | //char const * VARIABLE_LABEL_6 = "pf_dht"; // Asigna una etiqueta |
|                  | de variable única para enviar los datos de factor de potencia      |
|                  | #include <pzem004tv30.h></pzem004tv30.h>                           |
| Resto de codigo  | #include <ethernet.h></ethernet.h>                                 |
| del receptor de  | #include <ubidotsethernet.h></ubidotsethernet.h>                   |
| datos            | $//\#include \langle avr/wdt.h \rangle$                            |
|                  |                                                                    |
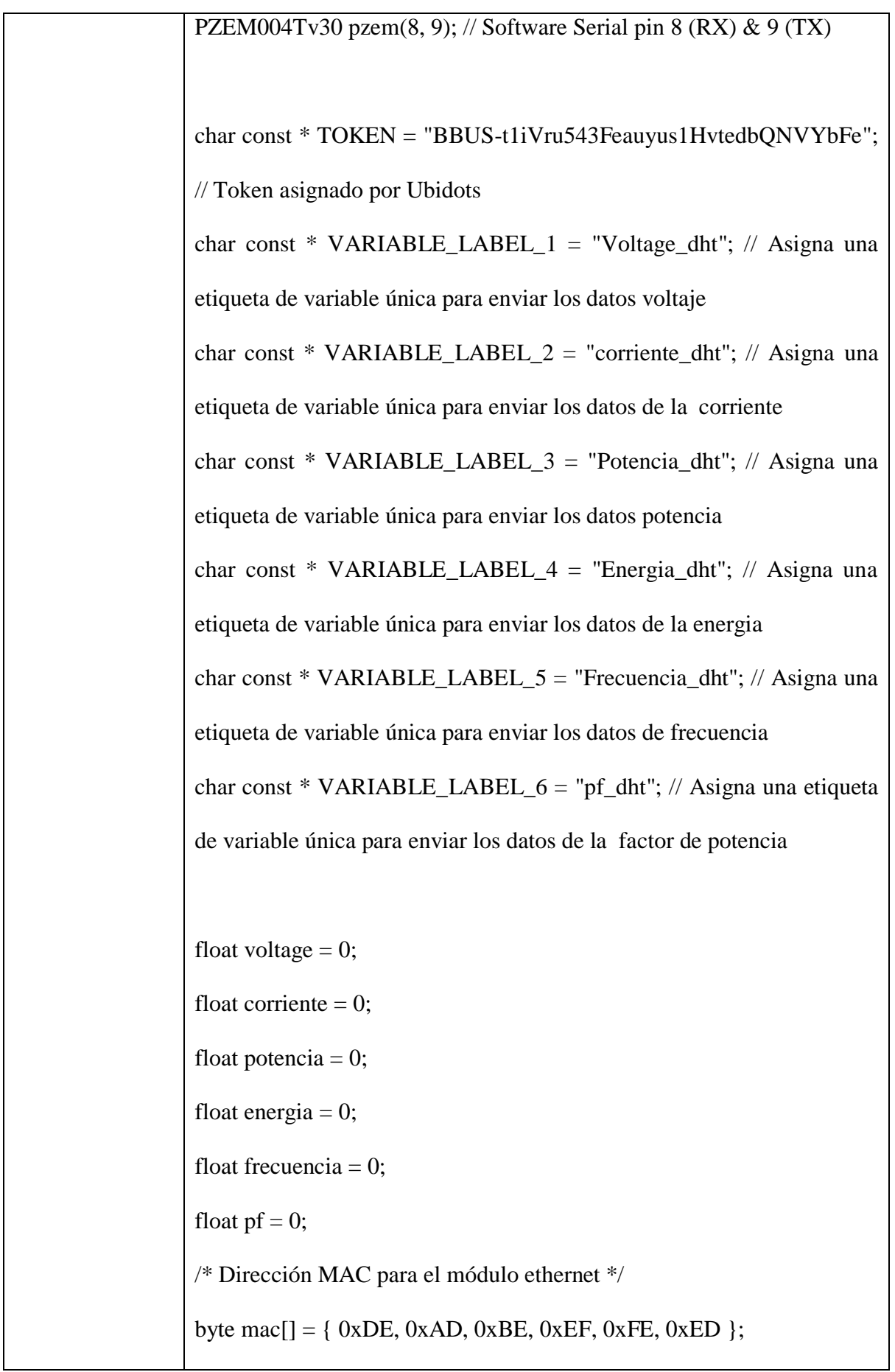

```
Ubidots client(TOKEN);
void setup() {
  Serial.begin(9600);
 /* Inicializa la conexión Ethernet */
  Serial.print(F("Inicializando conexión ethernet..."));
  if (!Ethernet.begin(mac)) {
   Serial.println(F("ops hubo un problema"));
  } else {
   Serial.println(Ethernet.localIP());
  }
  // Esperamos un tiempo para el módulo arranque
  delay(2000);
  Serial.println(F("PLaca ethernet lista!!!"));
}
void loop() {
  Ethernet.maintain();
 float valor_voltage = pzem.voltage();
 float valor_corriente = pzem.current();
  float valor_potencia = pzem.power();
  float valor_energia = pzem.energy();
  float valor_frecuencia = pzem.frequency();
```
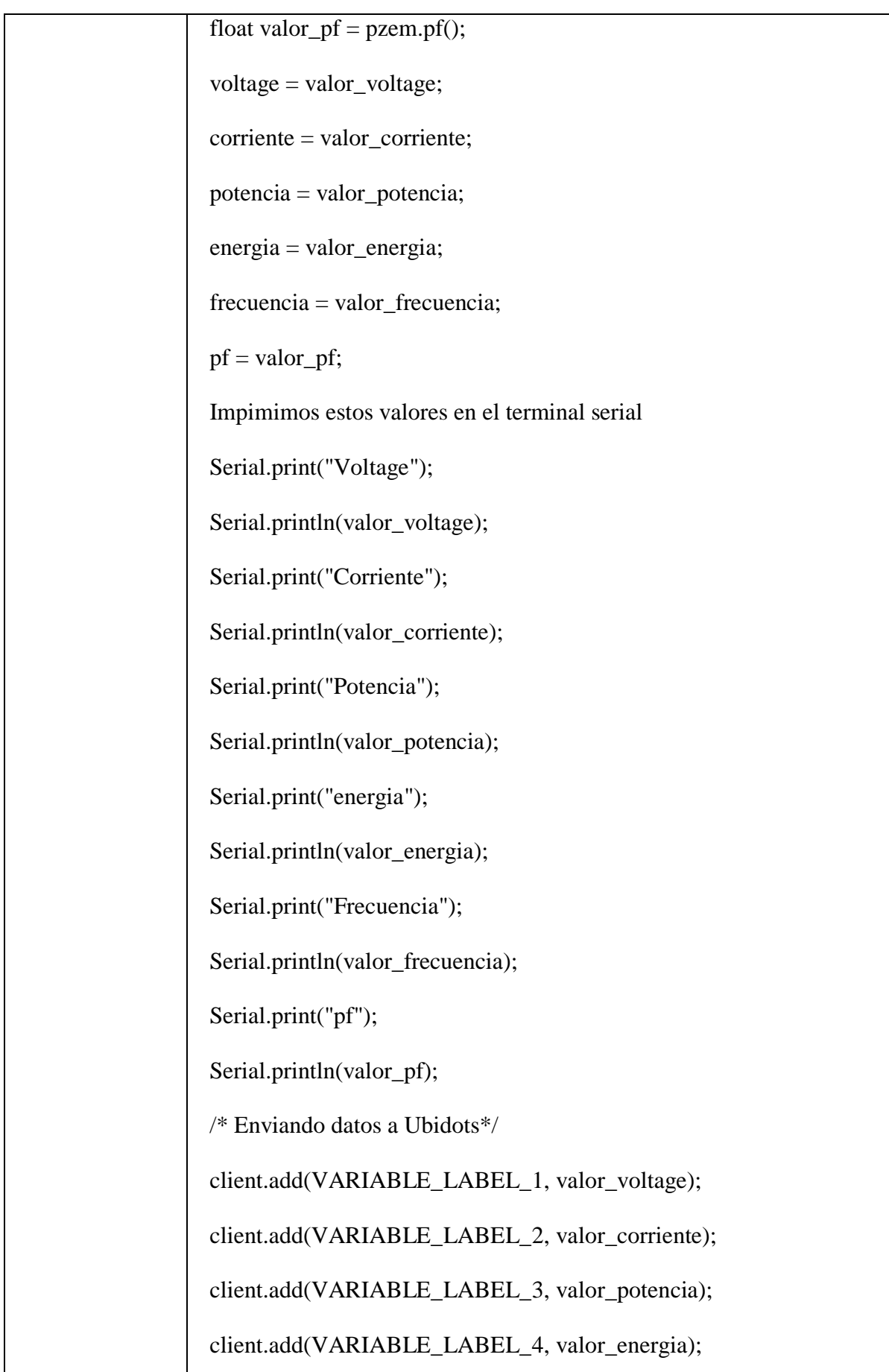

 client.add(VARIABLE\_LABEL\_5, valor\_frecuencia); --client.add(VARIABLE\_LABEL\_6, valor\_pf); client.sendAll(); //Esperemos en milisegundos para subir datos delay(30000); }

**Nota**: *Descripción de las líneas de código.*

El proyecto se desarrolla mediante la integración de varios componentes. En primer lugar, el Arduino UNO actúa como el principal tomador de datos, empleando un microcontrolador basado en el microchip ATmega328P. Aquí, se programa el código para recibir información del sensor de consumo y enviarla vía Ethernet a Ubidots, una plataforma de almacenamiento en la nube.

Para la medición de parámetros eléctricos, se utiliza el módulo PZEM-004T 100 A, el cual es un medidor multifunción que permite evaluar el voltaje RMS, la potencia activa, la energía, entre otros. Este dispositivo se instala en la caja de carga que alimenta las iluminarias de las aulas, tomando mediciones precisas del consumo eléctrico. Además, se emplea un toroide en la línea de alimentación para medir el amperaje.

**Nota**: *Desarrollado por el Autor, una idea de cómo sería la conexión, a través de canva.*

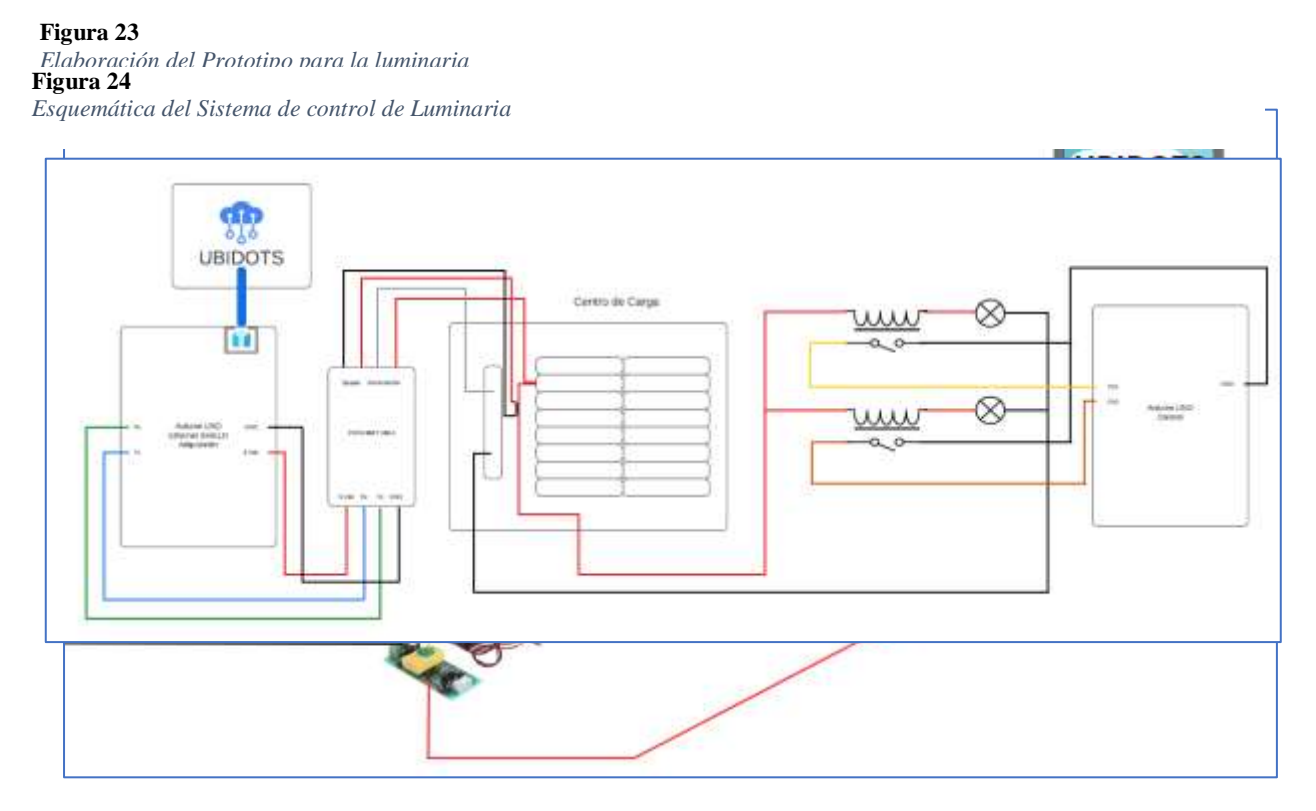

A través de esta elaboración se procede a obtener el siguiente esquemático lógico:

**Nota**: *Desarrollado por el Autor a través de Tinkercad por el autor.*

Como primer punto se procede al armar el sistema como se explicó en la fase *II*, Se emplea el dispositivo PZEM-004T para la adquisición de datos. Este dispositivo registra información como voltaje (V), corriente (A), potencia (W), consumo (kWh), frecuencia (Hz) y factor de potencia (FP) mediante una programación realizada en Arduino. Una vez que la información es registrada, el Arduino Shield Ethernet envía estos datos a la base de datos de Ubidots en tiempo real. Esta base de datos nos muestra únicamente la corriente y la energía, que son los datos más relevantes para medir y analizar el consumo energético. Además, contamos con una aplicación visual donde podemos controlar las lámparas de los salones de clase, encender y apagar el aire acondicionado, y visualizar los datos registrados.

**Figura 25** *Segunda Toma* 

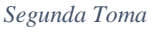

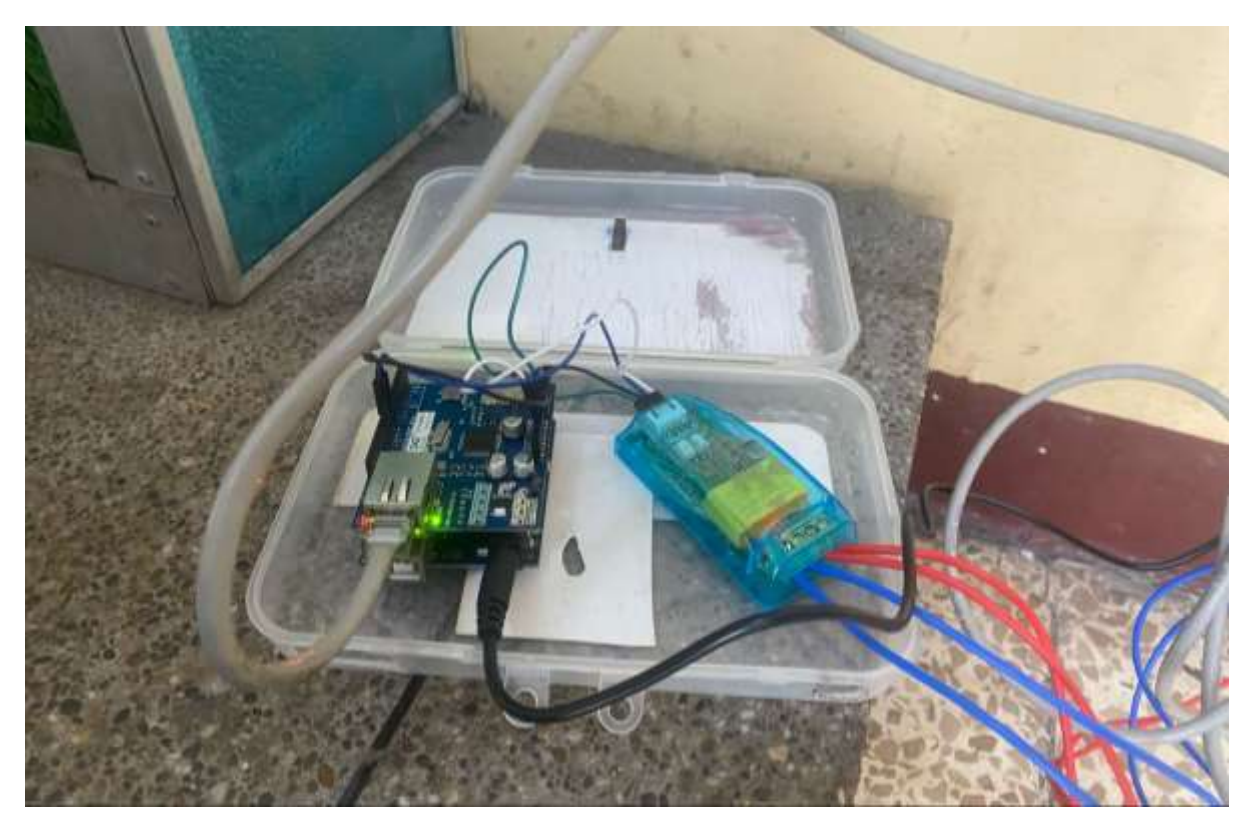

**Nota**: *Desarrollado por el Autor*

Además, se llevarán a cabo pruebas específicas para evaluar la medición del amperaje proporcionará información sobre la corriente utilizada por las luminarias, mientras que la evaluación de la potencia permitirá comprender el consumo energético de cada unidad mismo en las aulas correspondientes y obtener la determinación de los valores del kilovatio-hora (kWh), que es un indicador fundamental para evaluar la eficiencia energética del sistema en su conjunto. Estas pruebas de validación se realizarán con el objetivo de garantizar que el sistema cumpla con los estándares establecidos y que sus componentes individuales operen de manera precisa y coherente. La fase 3 se presenta como una etapa crucial para asegurar el éxito y la eficacia global del proyecto.

. Durante el proceso de desarrollo e implementación del Arduino Ethernet para establecer una conexión, este dispositivo juega un papel esencial al capturar y transferir datos directamente a la base de datos en ubidots, la cual registra cada dato de consumo. La exitosa implementación de esta solución IoT ha permitido la eficiente monitorización del sistema de iluminación y temperatura, integrando un código específico que asegura el envío en tiempo real de los datos recopilados a la plataforma de Ubisoft. Esta elección se fundamenta en la capacidad exclusiva de Ubidots para establecer conexiones en tiempo real con dispositivos Arduino, consolidando así un sistema de monitorización eficiente y en tiempo real.

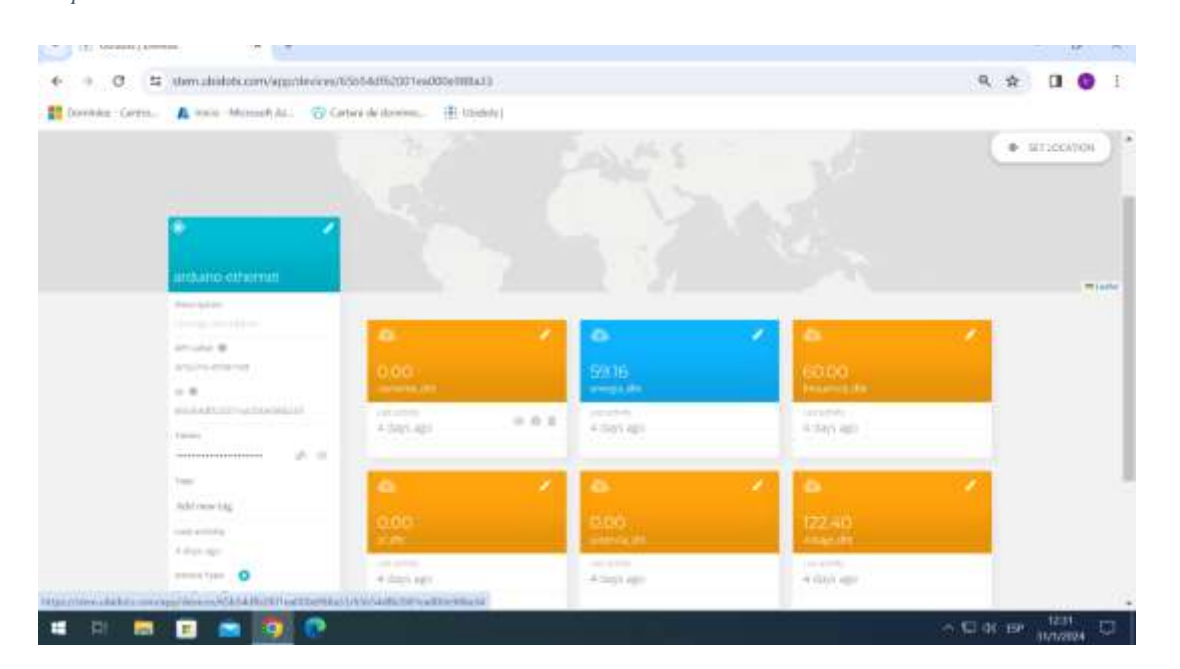

#### **Figura 26** *Recepción de datos almacenados en Ubidots*

*Recepción de datos almacenados en Ubidots*

**Nota**: *Recepción de Datos del consumo de luminaria por medio de Arduino Ethernet.*

#### **Figura 27** *Datos ingresados*

*Datos ingresados*

|  |                                                                                                |                     |             | Experience of the color of the Constitution of the United States of the American Constitution of the Constitution | To Televille, Automatic<br>u    |  |  |  |
|--|------------------------------------------------------------------------------------------------|---------------------|-------------|----------------------------------------------------------------------------------------------------|---------------------------------|--|--|--|
|  | De Corrello<br>- 41<br>The Art<br>Paintiful de statale. EL<br>٠<br>PENDMITT<br>ü.<br>Companier | $u$ sine            | 1807.00     | 12/2/30<br>12:03:00                                                                                               | <b>LESSIN</b><br><b>LETINOE</b> |  |  |  |
|  | <b>TRUBAN</b><br>Apropin contrad                                                               | 34.144              | <b>WEBF</b> | 4120219-0108                                                                                                    | CONSUMING THE TAP PART RETURN.  |  |  |  |
|  | TO GANGER                                                                                      |                     |             | Nuevos datos disponibles                                                                                          |                                 |  |  |  |
|  | Agregor musical importa-                                                                       | 2024-01-27 12:50:10 | 121.12      | 9                                                                                                    |                                 |  |  |  |
|  | Littera activities<br>an ancic impatribut.                                                     | 2024-01-27 12:50:11 | 121.28      | ٠                                                                                                    | ×                               |  |  |  |
|  |                                                                                                | 2024-01-27 12:56:55 | 121.20      |                                                                                                    | ×                               |  |  |  |
|  |                                                                                                | 024-01-2T 12:58:39  | 121.10      | ÷                                                                                                    | ×                               |  |  |  |
|  |                                                                                                | 2024-01-27 12:50:53 | 121.00      | ×                                                                                                    | ×                               |  |  |  |
|  |                                                                                                | 3024-01-27 12:58:47 | 121.00      |                                                                                                    | ٠                               |  |  |  |
|  |                                                                                                | TOM OF JP 12-R 42   | 121.19      | $\circ$                                                                                                    | ×                               |  |  |  |
|  |                                                                                                | 8094-01-27 12:58:36 | 121.30      | ÷                                                                                                    | x                               |  |  |  |
|  |                                                                                                | 1024-01-27 12:56:30 | 121.30      | ÷                                                                                                    | ٠                               |  |  |  |
|  |                                                                                                | 1024-01-27 12:58:24 | 121.30      |                                                                                                    | ٠                               |  |  |  |

**Nota**: *Recepción de Datos del consumo de luminaria por medio de Arduino Ethernet*

## **4.2 Desarrollo de la Adquisición de Datos**

En el marco del actual proyecto enfocado en la optimización del consumo eléctrico mediante prototipos de encendido de LEDs y monitoreo de temperatura ambiental, se está implementando un sistema de adquisición de datos para obtener información clave. Para ello, se ha desarrollado una solución que integra varios componentes esenciales.

El Arduino Uno actúa como el principal tomador de datos, empleando un microcontrolador basado en el microchip ATmega328P. Este dispositivo es programado para recibir información del sensor de consumo, en este caso, el medidor multifunción PZEM-004T 100A, el cual permite evaluar parámetros eléctricos como voltaje RMS, potencia activa, energía, entre otros. Instalado en la caja de carga que alimenta las iluminarias de las aulas, el PZEM-004T toma mediciones precisas del consumo eléctrico. Además, se utiliza un toroide en la línea de alimentación para medir el amperaje.

Para el control de las iluminarias, se emplea un segundo microcontrolador conectado a Visual Studio y Arduino. Esta conexión permite controlar las iluminarias mediante relés programados como interruptores, enviando señales digitales a una placa externa para el paso de energía hacia las lámparas. Para gestionar estos interruptores de forma precisa, se utiliza un módulo de 4 relés externo.

El Arduino Shield Ethernet juega un papel esencial al capturar y transferir datos directamente a la base de datos en Ubidots, una plataforma de almacenamiento en la nube. Esta conexión garantiza el envío en tiempo real de los datos recopilados, incluyendo voltaje, corriente, potencia, consumo y frecuencia, los cuales son vitales para analizar el consumo eléctrico y realizar ajustes pertinentes.

Además, se ha desarrollado una aplicación visual que permite el control de las lámparas de las aulas, así como el encendido y apagado del aire acondicionado, proporcionando una visualización completa de los datos registrados. Este panel de control facilita el monitoreo en tiempo real de los parámetros clave, presentando resultados a través de gráficos, valores actuales y otros indicadores relevantes para una supervisión efectiva.

La exitosa implementación de esta solución IoT ha permitido la eficiente monitorización del sistema de iluminación y temperatura, integrando un código específico que asegura el envío en tiempo real de los datos recopilados a la plataforma de Ubidots. Esta elección se fundamenta en la capacidad exclusiva de Ubidots para establecer conexiones en tiempo real con dispositivos Arduino, consolidando así un sistema de monitorización eficiente y en tiempo real para el control del sistema de iluminación y temperatura.

68

### **CONCLUSIONES**

- El proyecto de elaboración de prototipos de luminarias para las aulas 101 y 102 de la UCSG en la Facultad de Ingeniería en Ciencias de la Computación ha representado una significativa oportunidad de aprendizaje y aplicación práctica de conocimientos en tecnología y programación. La combinación de herramientas como Arduino, Tinkercad y Python en Visual Studio Code ha permitido la creación de soluciones innovadoras y funcionales.
- A través de la simulación en Tinkercad, he logrado desarrollar un sistema eficiente para el encendido de LEDs, brindando control remoto y adaptabilidad a las necesidades específicas de las aulas mencionadas. Esta experiencia no solo ha consolidado mis conocimientos en el uso de plataformas de simulación, sino que también ha resaltado la importancia de la tecnología en la mejora de la eficiencia y la comodidad en entornos educativos.
- Asimismo, la implementación física del sistema de encendido de LEDs ha enriquecido mi comprensión de la aplicación práctica de los conceptos teóricos. La capacidad para abordar desafíos del mundo real y la oportunidad de integrar elementos físicos con componentes virtuales demuestran la versatilidad de las herramientas y técnicas empleadas.
- El desarrollo y la implementación de un sistema de adquisición de datos integrado con componentes como el Arduino Uno, el medidor multifunción PZEM-004T 100A y el Arduino Shield Ethernet han permitido una monitorización eficiente y en tiempo real del consumo eléctrico y las condiciones ambientales en el entorno universitario.
- Esta solución IoT ha demostrado ser fundamental para optimizar el consumo eléctrico mediante el control preciso de las iluminarias y el monitoreo continuo de la temperatura ambiental. La integración de sensores específicos y la

conexión con la plataforma de Ubidots han proporcionado una herramienta robusta para la toma de decisiones informadas, contribuyendo así a la eficiencia y sostenibilidad en el uso de recursos eléctricos en el campus universitario. Este enfoque integrado y tecnológicamente avanzado representa un paso significativo hacia la creación de entornos más inteligentes y eficientes energéticamente en el ámbito educativo y más allá.

 En este proceso, he fortalecido mi base de conocimientos en ingeniería y ciencias de la computación, al tiempo que he consolidado habilidades esenciales en programación y desarrollo de prototipos. La aplicación práctica de estos conocimientos no solo me ha permitido entender los conceptos teóricos, sino también me ha capacitado para resolver problemas reales de manera creativa e innovadora.

#### **RECOMENDACIONES**

Se sugiere que este innovador proyecto de elaboración de prototipo aplicado inicialmente en las aulas 101 y 102 de la Facultad de Ingeniería en Ciencias de la Computación en la UCSG, podría ser extrapolado a un escenario más amplio en el futuro. Se recomienda considerar la implementación de estos sistemas en todas las aulas de las diversas facultades de la universidad, aprovechando la versatilidad y eficiencia de las soluciones desarrolladas.

Para lograr una implementación más holística, se propone la integración de un sistema de control centralizado mediante un dashboard, que permita la supervisión y gestión remota de cada aula. Este dashboard podría proporcionar información en tiempo real sobre el consumo energético, el estado de los LEDs, así como la temperatura ambiental. Adicionalmente, se sugiere explorar opciones de escalabilidad, facilitando futuras actualizaciones o expansiones del sistema para adaptarse a las necesidades cambiantes de la universidad.

Asimismo, se recomienda la incorporación de funciones automatizadas, como la programación de horarios para el encendido y apagado de las luminarias, maximizando la eficiencia energética. La posibilidad de establecer alertas o notificaciones en el dashboard en caso de eventos anómalos, como fallos en los dispositivos o variaciones extremas de temperatura, también sería beneficiosa para garantizar un funcionamiento óptimo.

Para fomentar la sostenibilidad, se sugiere la exploración de opciones de energía renovable, como la integración de paneles solares para alimentar los sistemas, contribuyendo así a la reducción del impacto ambiental. Finalmente, se aconseja llevar a cabo un estudio piloto en un conjunto representativo de aulas antes de la implementación completa, con el fin de ajustar y perfeccionar el sistema de acuerdo con las particularidades de cada espacio. Estas recomendaciones buscan maximizar la eficacia, la flexibilidad y la sostenibilidad del proyecto en un futuro despliegue a gran escala en la universidad.

Adiconal recomendamos hacer un estudio de la estructura de los paneles electricos de los aires acondicionados ya que no se pudieron ubicar de manera efectiva.

#### **REFERENCIAS**

- *Amazon*. (2023). Obtenido de ¿Qué es el Internet de las cosas (IoT)?: https://aws.amazon.com/es/what-is/iot/
- *Amazon aws*. (2023). Obtenido de ¿Qué es JavaScript?: https://aws.amazon.com/es/whatis/javascript/
- *Arduinodesdecero*. (s.f.). Obtenido de ¿Qué es un simulador de programación Arduino?: https://arduinodesdecero.com/cursos/simulador-arduino-de-programacion-aprende-yexperimenta-en-linea/?expand\_article=1
- Cappola, M. (21 de enero de 2023). *Blog - Sitio Web*. Obtenido de Qué es una plataforma digital, qué tipos existen y ejemplos: https://blog.hubspot.es/website/que-esplataforma-digital
- Chain, R. e. (29 de abril de 2019). *Business School Barcelona*. Obtenido de Aplicaciones IoT: desafíos e implementación: https://retos-operaciones-logistica.eae.es/aplicaciones-iot/
- *Cisco Packet Tracer*. (12 de diciembre de 2021). Obtenido de Packet Tracer Network: https://packettracer.network/descargar-cisco-packet-tracer/
- Danae Salinas. (30 de marzo de 2023). *Wix*. Obtenido de Cómo crear una página web: https://es.wix.com/blog/2019/04/guia-para-crear-paginas-web/
- Deingenierias.com. (08 de abril de 2022). *De ingenierias*. Obtenido de Qué es TinkerCAD, para qué sirve, cómo funciona: https://deingenierias.com/software/tinkercad/#:~: text=Caracteristicas-de-TinkerCAD-Disponible-desde-2011.-,facilitan-la-impresionde-los-modelos-creados.
- Deingenierias.com. (s.f.). *De ingenierias*. Obtenido de ¿Qué es MATLAB?: https://deingenierias.com/software/matlab/
- *Detri - Escuela Politécnica Nacional*. (2023). Obtenido de Historia del IoT: https://detri.epn.edu.ec/historia-iot/
- *Don Dominio*. (2023). Obtenido de ¿Qué es un subdominio?: https://www.dondominio.com/es/help/116/que-es-subdominio/
- EMQX. (2023). *EMQX*. Obtenido de El broker MQTT más escalable para la nube, IoT, Industria IoT.: https://www.emqx.io/
- Etecé, E. (13 de junio de 2022). *Concepto de*. Obtenido de ¿Qué es un software?: https://concepto.de/software/
- Graspas, T. (16 de septiembre de 2018). *Rock Content*. Obtenido de ¿Qué es cloud computing o computación en la nube? : https://rockcontent.com/es/blog/computacion-en-la-nube/
- Hernández, L. d. (2017). *Programar fácil*. Obtenido de NodeMCU el kit de desarrollo para el IoT: https://programarfacil.com/podcast/nodemcu-tutorial-paso-a-paso/
- HILL, M. (08 de septiembre de 2022). *RealWire. Delivering Relevance, Releasing Influence*. Obtenido de Por qué EMQX es la mejor alternativa a IoT Core de Google Cloud: https://www.realwire.com/releases/Por-que-EMQX-es-la-mejor-alternativa-a-IoT-Core-de-Google-Cloud#:~:text=Con-EMQX-los-usuarios-pueden,tiempo-real-parasu-procesamiento.
- IDC. (08 de noviembre de 2014). *Firstpost*. Obtenido de Internet de las cosas: https://www.firstpost.com/business/biztech/internet-of-things-3-trillion-market-in-2020-30-billion-connected-things-1995851.html
- *Kionetworks*. (2023). Obtenido de ¿Qué son y para qué sirven los protocolos de comunicación de redes?: https://www.kionetworks.com/blog/data-center/protocolos-decomunicaci%C3%B3n-de-redes
- Kuan, F. (13 de enero de 2022). *Moko Smart*. Obtenido de Guía de implementación de IoT: https://www.mokosmart.com/es/iot-implementation-guide/
- *mdn Web Docs*. (24 de julio de 2023). Obtenido de HTML: Lenguaje de etiquetas de hipertexto: https://developer.mozilla.org/es/docs/Web/HTML
- Meinsa. (marzo de 2020). *¿Qué es un Sistema de Gestión Energética (SGEn)?* Obtenido de Meinsa: https://meinsa.com/2020/03/que-es-un-sistema-de-gestion-energetica-sgen/
- National Institute of Biomedical Imaging and Bioengineering. (Abril de 2022). *National Institute of Biomedical Imaging and Bioengineering*. Obtenido de ¿Qué son los sensores?: https://www.nibib.nih.gov/espanol/temas-cientificos/sensores#:~:text=Lossensores-son-herramientas-que,cantidades-y-caracteristicas-que-detectan.
- *Naylamp Mechatronics*. (2023). Obtenido de Sensor de temperatura y humedad relativa DHT11: https://naylampmechatronics.com/sensores-temperatura-y-humedad/57sensor-de-temperatura-y-humedad-relativa-dht11.html
- *Novatronic*. (2023). Obtenido de Sensor de corriente no invasivo 100A SCT-013-000: https://novatronicec.com/index.php/product/sensor-de-corriente-no-invasivo-100a-sct-013-000/
- *Omega*. (2020). Obtenido de Sistema de adquisición de Datos: https://es.omega.com/prodinfo/adquisicion-de-datos.html

Oracle. (2023). *MySQL HeatWave*. Obtenido de MySQL: https://www.mysql.com/

- Peiró, R. (08 de julio de 2019). *Economipedia*. Obtenido de Páginas Web: https://economipedia.com/definiciones/pagina-web.html
- *PHP*. (2023). Obtenido de ¿Qué es PHP?: https://www.php.net/manual/es/intro-whatis.php
- *Robots Didácticos*. (16 de enero de 2020). Obtenido de Módulo transmisor de infrarrojo KY-005 (Kit de sensores Keyes 5): https://robots-argentina.com.ar/didactica/modulotransmisor-de-infrarrojo-ky-005-kit-de-sensores-keyes-5/
- Saquicela, J. L., & Pico-Valencia, P. (2018). Revisión bibliográfica de sistemas de control para gestión de micro-redes de energía. *Maskay, 8*(2). https://doi.org/https://doi.org/10.24133/maskay.v8i2.971
- Sarachu, E. (10 de abril de 2023). *E- ficiencia*. Obtenido de Domótica ¿Qué es la domótica? ¿Cómo funciona?: https://e-ficiencia.com/domotica-que-es-y-como-funciona/
- SimonElectr. (17 de marzo de 2022). *Ventajas de contar con un ambiente domotizado*. Obtenido de SimonElectr: https://www.simonelectric.com/blog/ventajas-de-contarcon-una-casa-domotica
- Wi-SUN Alliance. (2018). *Wi-SUN Alliance*. Obtenido de Barreras Claves: https://wisun.org/files/

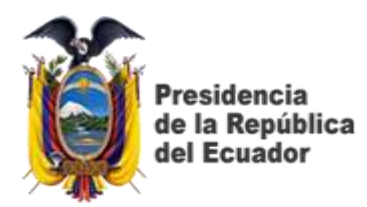

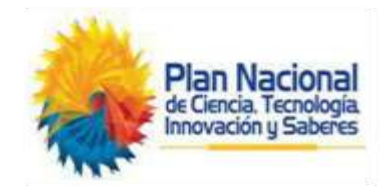

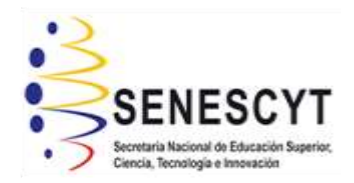

# **DECLARACIÓN Y AUTORIZACIÓN**

Yo Carlos Eduardo Moya Gambarrotti, con C.C: # **0956456829** autor/a del trabajo de titulación: **Desarrollo de un prototipo de un sistema de software para monitoreo de consumo eléctrico de alumbrado de un aula de la facultad de ingeniería de la UCSG,** previo a la obtención del título de **Ingeniero en Ciencias de la Computación** en la Universidad Católica de Santiago de Guayaquil.

1.- Declaro tener pleno conocimiento de la obligación que tienen las instituciones de educación superior, de conformidad con el Artículo 144 de la Ley Orgánica de Educación Superior, de entregar a la SENESCYT en formato digital una copia del referido trabajo de titulación para que sea integrado al Sistema Nacional de Información de la Educación Superior del Ecuador para su difusión pública respetando los derechos de autor.

2.- Autorizo a la SENESCYT a tener una copia del referido trabajo de titulación, con el propósito de generar un repositorio que democratice la información, respetando las políticas de propiedad intelectual vigentes.

Guayaquil, 16 de febrero del 2024

Nombre: **Carlos Eduardo Moya Gambarrotti** C.C: **095676829**

\_\_\_\_\_\_\_\_\_\_\_\_\_\_\_\_\_\_\_\_\_\_\_\_\_\_\_\_

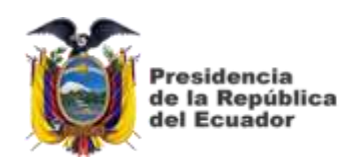

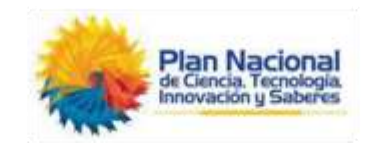

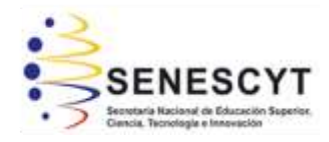

# *REPOSITORIO NACIONAL EN CIENCIA Y TECNOLOGÍA* FICHA DE REGISTRO DE TESIS/TRABAJO DE TITULACIÓN

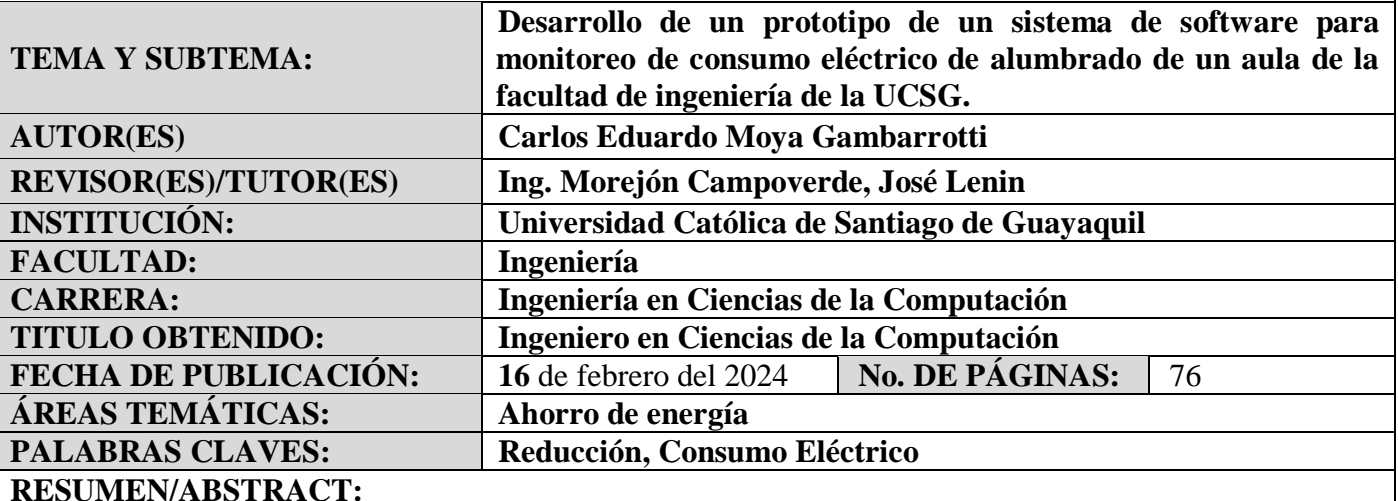

El siguiente desarrollo de este proyecto innovador que aborda la creación de un prototipo del alumbrado eléctrico en aulas titulado "Desarrollo de un prototipo de un sistema de software para monitoreo de consumo eléctrico de alumbrado de un aula de la facultad de ingeniería de la UCSG", tiene como objetivo principal optimizar el consumo eléctrico en las aulas de Ingeniería, buscando reducir costos y contribuir positivamente al medio ambiente.

Este innovador proyecto contempla la implementación de sensores para alcanzar un control preciso de la iluminación, así como la simulación del funcionamiento mediante programas piloto. Más allá de la aplicación de conocimientos tecnológicos, este proyecto actual refleja el compromiso de la universidad con la mejora de las condiciones de aprendizaje y la sostenibilidad en su entorno actual. La iniciativa actual se posiciona como un paso significativo hacia un futuro más eficiente y sostenible en el campus de la UCSG, destacando el papel crucial de la tecnología en la consecución de estos objetivos.

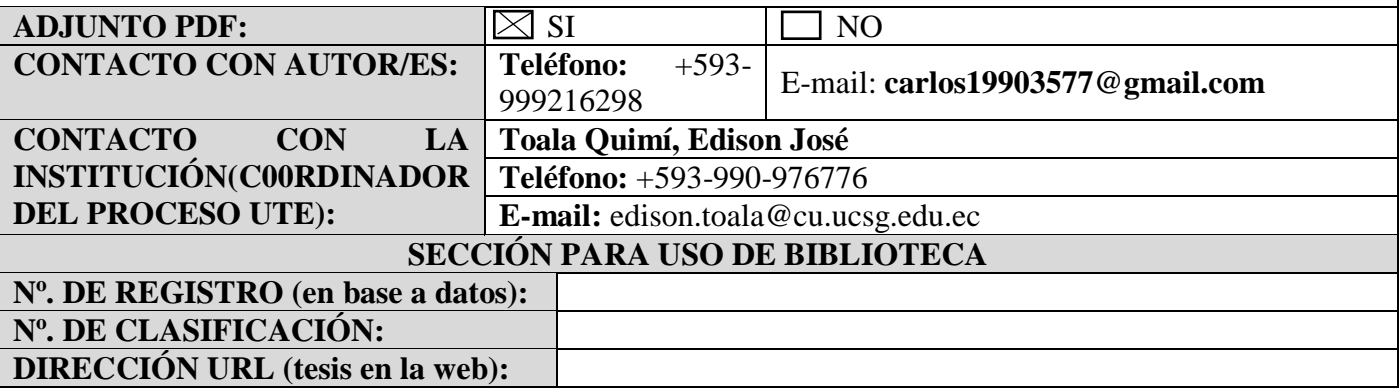